# Papers in Evolutionary Economic Geography

# # 17.09

# **Economic Geography in R: Introduction to the EconGeo package**

Pierre-Alexandre Balland

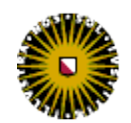

Utrecht University Urban & Regional research centre Utrecht

# Economic Geography in R: Introduction to the *EconGeo* package

Pierre-Alexandre Balland

Department of Economic Geography, Utrecht University Heidelberglaan 2, 3584 CS Utrecht, The Netherlands

p.balland.@uu.nl — paballand.com

# Abstract

The R statistical software is increasingly used to perform analysis on the spatial distribution of economic activities. It contains state-of-the-art statistical and graphical routines not yet available in other software such as *SAS*, *Stata*, or *SPSS*. R is also free and opensource. Many graduate students and researchers, however, find programming in R either too challenging or end up spending a lot of their precious time solving trivial programming tasks. This paper is a simple introduction on how to do economic geography in R using the  $EconGeo<sup>1</sup>$  package (Balland, 2017). Users do not need extensive programming skills to use it. *EconGeo* allows to easily compute a series of indices commonly used in the fields of economic geography, economic complexity, and evolutionary economics to describe the location, distribution, spatial organization, structure, and complexity of economic activities. Functions include basic spatial indicators such as the location quotient, the Krugman specialization index, the Herfindahl or the Shannon entropy indices but also more advanced functions to compute different forms of normalized relatedness between economic activities or network-based measures of economic complexity. By opening and sharing the codes used to compute popular indicators of the spatial distribution of economic activities, one of the goals of this package is to make peer-reviewed empirical studies more reproducible by a large community of researchers.

Keywords: Economic Geography, Economic Complexity, Evolutionary Economics, Network Science, R, EconGeo package

<sup>&</sup>lt;sup>1</sup>To prepare this paper I used *EconGeo* version 1.3 (April 2017). The latest *EconGeo* version can be found on my GitHub repository: https://github.com/PABalland/EconGeo

# **1. Introduction: R, RStudio, and the EconGeo package**

R is a programming language and software environment for statistical computing and graphics and RStudio is a user-friendly interface for R. RStudio is not technically needed, but I highly recommend it. EconGeo is what we call an R package. An R package is a collection of R functions that have been developed by users to make the programming life of other users much easier. This first section will guide you through the installation of R, RStudio, and the EconGeo package. If you have already installed all of them, you can jump to the next section.

# 1.1. Install R

R is a programming language and software environment for statistical computing and graphics. It is free, runs on all major operating systems (Windows, Unix, and MacOS), contains advanced statistical routines not yet available in other software and has state-of-the-art graphics capabilities.

- Step 1: Visit the R webpage: http://www.r-project.org/ and click 'download R'
- Step 2: Choose the closest CRAN mirror (server) to your location. If you are in Utrecht for instance, you will click on 'http://cran-mirror.cs.uu.nl/'
- Step 3: Choose the R version that fits your OS (Windows, Unix or MacOS). Then download and install R on your laptop. Make sure to install the latest version of R (i.e. the most recent one).

# 1.2. Install RStudio

R is the software that does all the computational work. But we will use an interface to make our life easier. This software is called RStudio.

• Step 4: Download RStudio Desktop by visiting: https://www.rstudio.com/products/rstudio/download/. Again, choose the one that corresponds to you OS. Install the latest version of RStudio on your laptop.

# 1.3. Install EconGeo

R packages are set of functions codes that have been defined by developers to solve specific problems. Computing spatial statistics can sometimes require several lines of complex coding. The R package 'EconGeo' allows you to compute spatial statistics in a single line of coding that can be as simple as 'KCI'.

• Step 5: Within R or RStudio run the following commands (one line after the other):

```
install.packages("devtools")
```
**library**(devtools)

```
devtools::install_github("PABalland/EconGeo", force = T)
```
The latest version of EconGeo can be found here: https://github.com/PABalland/EconGeo and can be cited in publications as 'Balland, P.A. (2017) EconGeo: Computing Key Indicators of the Spatial Distribution of Economic Activities, R package version 1.3: https://github.com/PABalland/EconGeo'.

# **2. Getting started with R**

The  $\sharp$  character at the beginning of a line signifies a comment, it is ignored by R

*# this line of code won't produce any output in R, it's just a comment*

Using R is easier than it looks like. It is just a big calculator (a very smart one).

*# let's try* 5+5 [1] 10

The '<-' operator assigns and stores objects (data, output of analysis...). You can also use =

```
# let's create an object called 'a'
a = 5 + 5
```
R is case sensitive

*# typing 'A' instead of 'a' would not work* a + a

[1] 20

You do not need to know R to follow this introduction to the EconGeo package, but you will have to learn the basics for your research. I recommend starting with the excellent 'Quick-R' website by Rob Kabacoff: http://www.statmethods.net/

# **3. Data Structure for the EconGeo package**

Economic Geography is the science of the spatial distribution of economic activities in space. The distribution of activities (industries, technologies, scientific fields, occupations, products, art. . . ) in places (towns, cities, regions, countries, continents, ...) can be formalized as a  $n * k$  matrix  $x = x_{ij}$  where  $x_{ij}$  represents the presence/absence/weight of a given activity *i* in a given place  $j(i, j = 1, ., n)$ . For a matter of simplicity, I will refer to regions (in rows) and industries (in columns) in this document, but any other level of spatial/economic aggregation can of course be used. One of the reason why EconGeo is easy to use is that most functions have been designed to use such a matrix as an input.

```
# here is a typical matrix that is used in EconGeo
mat = matrix (
c (100, 0, 0, 0, 0,
0, 15, 5, 70, 10,
0, 20, 10, 20, 50,
0, 25, 30, 5, 40,
0, 40, 55, 5, 0), ncol = 5, byrow = T)
rownames(mat) <- c ("R1", "R2", "R3", "R4", "R5")
colnames(mat) <- c ("I1", "I2", "I3", "I4", "I5")
```
We can see that industry 1 (I1) can only be found in region 1 (R1) and that it is also the only industry of R1. The numbers in the cells of the matrix refer to the particular weight on an industry in a region.  $R1-I1 = 100$ can, for instance refer to the number of employees, or firms of industry I1 in region R1.

*# inspect the matrix* mat I1 I2 I3 I4 I5 R1 100 0 0 0 0 R2 0 15 5 70 10 R3 0 20 10 20 50 R4 0 25 30 5 40 R5 0 40 55 5 0

Very often (almost all the time), you will have to export/import data from/into R. The 'write.csv' (export) and the 'read.csv' (import) functions allow you to do that easily (CSV = Comma Separated Values).

```
# save the 'mat' object as a .csv file
write.csv(mat, "mat.csv")
# read the 'mat.csv' file
mat <- as.matrix (read.csv("mat.csv", header = T, row.names = 1))
# inspect the matrix
mat
   I1 I2 I3 I4 I5
R1 100 0 0 0 0
R2 0 15 5 70 10
R3 0 20 10 20 50
R4 0 25 30 5 40
```
# R5 0 40 55 5 0

# **4. Data Management**

What if your data is in dataframe format?

```
## generate a region - industry data frame
set.seed(31)
region <- c("R1", "R1", "R1", "R1", "R2", "R2", "R3", "R4", "R5", "R5")
industry <- c("I1", "I2", "I3", "I4", "I1", "I2", "I1", "I1", "I3", "I3")
data <- data.frame (region, industry)
data$count <- 1
# inspect the dataframe
data
  region industry count
1 R1 I1 1
2 R1 I2 1
3 R1 I3 1
```
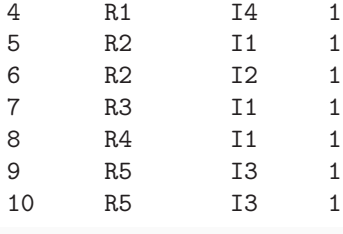

*# load EconGeo* **library**(EconGeo)

```
# you can transform the dataframe to a matrix using the 'get.matrix' function
get.matrix (data)
```
I1 I2 I3 I4 R1 1 1 1 1 R2 1 1 0 0 R3 1 0 0 0 R4 1 0 0 0 R5 0 0 2 0

# **5. Example #1: Compute a Location Quotient (or RCA)**

This function computes location quotients from (incidence) regions - industries matrices. The numerator is the share of a given industry in a given region. The denominator is the share of a this industry in a larger economy (overall country for instance). This index is also referred to as the index of Revealed Comparative Advantage (RCA) following Ballasa (1965), or the Hoover-Balassa index.

```
# compute the LQ using the 'location.quotient' function and 'mat' as an input
location.quotient(mat, binary = FALSE)
```
I1 I2 I3 I4 I5 R1 5 0.00 0.00 0.00 0.0 R2 0 0.75 0.25 3.50 0.5 R3 0 1.00 0.50 1.00 2.5 R4 0 1.25 1.50 0.25 2.0 R5 0 2.00 2.75 0.25 0.0

If the 'binary' argument is set to 'TRUE', every value of LQ above 1 will be set to 1 and every value below 1 will be set to 0

```
# compute the LQ with the 'binary' argument set to 'TRUE'
location.quotient(mat, binary = TRUE)
  I1 I2 I3 I4 I5
R1 1 0 0 0 0
R2 0 0 0 1 0
R3 0 1 0 1 1
R4 0 1 1 0 1
R5 0 1 1 0 0
```
You can always check the code that generates the output by just typing the name of the function in the R console. Reverse engineering is a great way to understand the maths behind a specific indicator, or modify the code for your own specific needs.

```
# check the source code
location.quotient
function (mat, binary = FALSE)
{
    share_tech_city <- mat/rowSums(mat)
    share_tech_total <- colSums(mat)/sum(mat)
    if (binary) {
        LQ <- t(t(share_tech_city)/share_tech_total)
        LQ[i s, na(LQ)] <- 0
        LQ[LQ < 1] <- 0
        LQ[LQ > 1] <- 1
    }
    else {
        LQ <- t(t(share_tech_city)/share_tech_total)
        LQ[i s, na(LQ)] \leftarrow 0}
    return(LQ)
}
<environment: namespace:EconGeo>
```
You can also access the help files by typing '?' before a specific function

```
# check the source code
?location.quotient
```
# **6. Example #2: Compute the Herfindahl index**

This function computes the Herfindahl index from regions - industries matrices from (incidence) regions industries matrices. This index is also known as the Herfindahl-Hirschman index (Herfindahl, 1959; Hirschman, 1945).

```
# run the function
Herfindahl (mat)
   R1 R2 R3 R4 R5
1.000 0.525 0.340 0.315 0.465
# check the source code
Herfindahl
function (mat)
{
   Herfindahl <- rowSums(mat * mat)/(rowSums(mat) * rowSums(mat))
```

```
return(Herfindahl)
}
<environment: namespace:EconGeo>
```
# **7. Example #3: Compute the Shannon entropy index**

This function computes the Shannon entropy index (Shannon and Weaver, 1949; Frenken et al., 2007) from regions - industries matrices from (incidence) regions - industries matrices

```
# run the function
entropy (mat)
   R1 R2 R3 R4 R5
0.000 1.319 1.761 1.766 1.219
# check the source code
entropy
function (mat)
{
   freqs <- mat/rowSums(mat)
   entropy <- -rowSums(freqs * log2(freqs + 1e-09))
   entropy <- round(entropy, digits = 3)
   return(entropy)
}
<environment: namespace:EconGeo>
```
# **8. Example #4: Plot a Hoover curve**

This function plots a Hoover curve from regions - industries matrices following Hoover (1936).

```
## generate vectors of industrial and population count
ind <- c(0, 10, 10, 30, 50)
pop <- c(10, 15, 20, 25, 30)
# check the ind vector
ind
[1] 0 10 10 30 50
# check the pop vector
pop
[1] 10 15 20 25 30
## run the function (30% of the population produces 50% of the industrial output)
Hoover.curve (ind, pop)
# compute the corresponding Hoover Gini
Hoover.Gini (ind, pop)
```
[1] 0.31

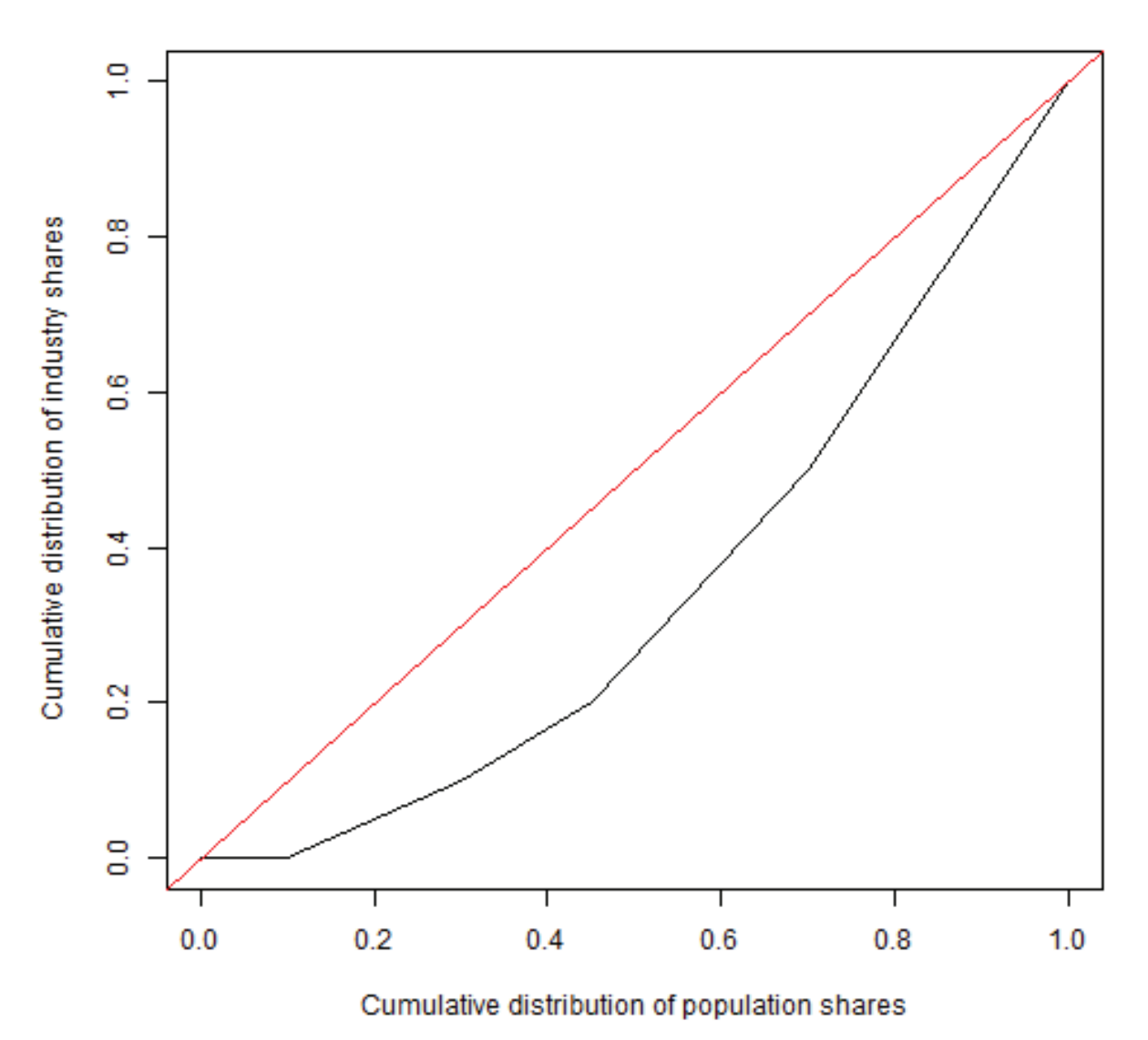

# **Hoover curve**

Figure 1: plot of chunk unnamed-chunk-28

# **9. Example #5: Compute (normalized) relatedness measures**

This function computes the relatedness (Hidalgo et al., 2007; Boschma et al., 2015; Balland, 2016) between entities (industries, technologies, . . . ) from their co-occurrence (adjacency) matrix. Different normalization procedures are proposed following van Eck and Waltman (2009): association strength, cosine, Jaccard, and an adapted version of the association strength that we refer to as probability index.

```
## generate an industry - industry matrix in which cells give the number of co-occurrences
## between two industries
set.seed(31)
mat <- matrix(sample(0:10,36,replace=T), ncol = 6)
mat[lower.tri(mat, diag = TRUE)] <- t(mat)[lower.tri(t(mat), diag = TRUE)]
rownames(mat) <- c ("I1", "I2", "I3", "I4", "I5", "I6")
colnames(mat) <- c ("I1", "I2", "I3", "I4", "I5", "I6")
# inspect the co-occurrences matrix
mat
  I1 I2 I3 I4 I5 I6
I1 5 9 7 2 6 1
I2 9 1 0 1 0 7
I3 7 0 9 1 1 5
I4 2 1 1 6 8 7
I5 6 0 1 8 1 8
I6 1 7 5 7 8 8
## run the function
relatedness (mat)
         I1 I2 I3 I4 I5 I6
I1 0.0000000 2.2203025 2.1243192 0.4375304 1.0642455 0.1421106
I2 2.2203025 0.0000000 0.0000000 0.3343367 0.0000000 1.5177607
I3 2.1243192 0.0000000 0.0000000 0.4114396 0.3332659 1.3333333
I4 0.4375304 0.3343367 0.4114396 0.0000000 1.9214994 1.3460847
I5 1.0642455 0.0000000 0.3332659 1.9214994 0.0000000 1.2476747
I6 0.1421106 1.5177607 1.3333333 1.3460847 1.2476747 0.0000000
relatedness (mat, method = "association")
         I1 I2 I3 I4 I5 I6
I1 0.0000000 2.6682353 2.5200000 0.5305263 1.3147826 0.180000
I2 2.6682353 0.0000000 0.0000000 0.3900929 0.0000000 1.852941
I3 2.5200000 0.0000000 0.0000000 0.4736842 0.3913043 1.607143
I4 0.5305263 0.3900929 0.4736842 0.0000000 2.3066362 1.657895
I5 1.3147826 0.0000000 0.3913043 2.3066362 0.0000000 1.565217
I6 0.1800000 1.8529412 1.6071429 1.6578947 1.5652174 0.000000
relatedness (mat, method = "cosine")
          I1 I2 I3 I4 I5 I6
I1 0.00000000 0.43656413 0.37416574 0.09176629 0.25021730 0.03779645
I2 0.43656413 0.00000000 0.00000000 0.05564149 0.00000000 0.32084447
I3 0.37416574 0.00000000 0.00000000 0.06131393 0.05572782 0.25253814
I4 0.09176629 0.05564149 0.06131393 0.00000000 0.38269190 0.30348849
I5 0.25021730 0.00000000 0.05572782 0.38269190 0.00000000 0.31524416
I6 0.03779645 0.32084447 0.25253814 0.30348849 0.31524416 0.00000000
```
**relatedness** (mat, method = "Jaccard")

I1 I2 I3 I4 I5 I6 I1 0.00000000 0.27272727 0.21875000 0.04761905 0.14285714 0.01923077 I2 0.27272727 0.00000000 0.00000000 0.02857143 0.00000000 0.18421053 I3 0.21875000 0.00000000 0.00000000 0.03125000 0.02777778 0.13513514 I4 0.04761905 0.02857143 0.03125000 0.00000000 0.23529412 0.17500000 I5 0.14285714 0.00000000 0.02777778 0.23529412 0.00000000 0.18604651 I6 0.01923077 0.18421053 0.13513514 0.17500000 0.18604651 0.00000000

# **10. Example #6: Generate a matrix of entry events**

Generate a matrix of entry events (Hidalgo et al., 2007; Neffke et al., 2011; Boschma et al., 2014) from two regions - industries matrices (same matrix composition from two different periods).

```
## generate a first region - industry matrix in which cells represent the presence/absence
## of a RCA (period 1)
set.seed(31)
mat1 <- matrix(sample(0:1,20,replace=T), ncol = 4)
rownames(mat1) <- c ("R1", "R2", "R3", "R4", "R5")
colnames(mat1) <- c ("I1", "I2", "I3", "I4")
# check mat1
mat1
  I1 I2 I3 I4
R1 1 0 0 0
R2 1 1 1 0
R3 0 0 1 0
R4 0 1 0 0
R5 1 0 1 0
## generate a second region - industry matrix in which cells represent the presence/absence
## of a RCA (period 2)
mat2 < -mat1mat2[3,1] < -1# check mat2
mat2
   I1 I2 I3 I4
R1 1 0 0 0
R2 1 1 1 0
R3 1 0 1 0
R4 0 1 0 0
R5 1 0 1 0
## run the function
entry.mat (mat1, mat2)
   I1 I2 I3 I4
R1 NA 0 0 0
R2 NA NA NA 0
R3 1 0 NA 0
```
R4 0 NA 0 0 R5 NA 0 NA 0

# **11. Example #7: Compute an index of knowledge complexity of industries using the method of reflection**

This function computes an index of knowledge complexity of industries using the method of reflection from regions - industries (incidence) matrices. The index has been developed by Hidalgo and Hausmann (2009) for country - product matrices and adapted by Balland and Rigby (2017) for city - technology matrices.

```
## generate a region - industry matrix with full count
set.seed(31)
mat <- matrix(sample(0:10,20,replace=T), ncol = 4)
rownames(mat) <- c ("R1", "R2", "R3", "R4", "R5")
colnames(mat) <- c ("I1", "I2", "I3", "I4")
# check the matrix
mat
  I1 I2 I3 I4
R1 5 4 3 1
R2 10 9 9 1
R3 4 1 7 5
R4 4 10 0 2
R5 10 2 9 1
## run the function
MORt (mat, RCA = TRUE)
      I1 I2 I3 I4
100.00000 65.33119 65.33119 0.00000
MORt (mat, RCA = TRUE, steps = 0)
I1 I2 I3 I4
3 3 3 2
MORt (mat, RCA = TRUE, steps = 1)
      I1 I2 I3 I4
2.333333 2.333333 2.333333 2.000000
MORt (mat, RCA = TRUE, steps = 2)
      I1 I2 I3 I4
3.000000 2.833333 2.833333 2.500000
## generate a region - industry matrix in which cells represent the presence/absence of a RCA
set.seed(32)
mat <- matrix(sample(0:1,20,replace=T), ncol = 4)
rownames(mat) <- c ("R1", "R2", "R3", "R4", "R5")
colnames(mat) <- c ("I1", "I2", "I3", "I4")
# check the matrix
mat
```

```
I1 I2 I3 I4
R1 1 1 1 1
R2 1 1 0 1
R3 1 1 1 0
R4 1 1 1 1
R5 0 0 0 1
## run the function
MORt (mat)
      I1 I2 I3 I4
82.62087 82.62087 100.00000 0.00000
MORt (mat, steps = 0)
I1 I2 I3 I4
4 4 3 4
MORt (mat, steps = 1)
     I1 I2 I3 I4
3.500000 3.500000 3.666667 3.000000
MORt (mat, steps = 2)
     I1 I2 I3 I4
3.791667 3.791667 3.722222 3.875000
## generate the simple network of Hidalgo and Hausmann (2009) presented p.11 (Fig. S4)
countries <- c("C1", "C1", "C1", "C1", "C2", "C3", "C3", "C4")
products <- c("P1","P2", "P3", "P4", "P2", "P3", "P4", "P4")
data <- data.frame(countries, products)
data$freq <- 1
mat <- get.matrix (data)
# check the matrix
mat
  P1 P2 P3 P4
C1 1 1 1 1
C2 0 1 0 0
C3 0 0 1 1
C4 0 0 0 1
## run the function
MORt (mat)
      P1 P2 P3 P4
44.49188 100.00000 14.50031 0.00000
MORt (mat, steps = 0)
P1 P2 P3 P4
1 2 2 3
MORt (mat, steps = 1)
     P1 P2 P3 P4
4.000000 2.500000 3.000000 2.333333
```

```
12
```
**MORt** (mat, steps = 2) P1 P2 P3 P4 2.00 2.00 2.25 2.50

# **12. Going further with EconGeo**

This paper presented a simple introduction on how to do economic geography in R - even for users without extensive R skills using the EconGeo package. I gave a few examples that show how to use EconGeo to easily compute a series of indices commonly used in the fields of economic geography, economic complexity, and evolutionary economics to describe the location, distribution, spatial organization, structure, and complexity of economic activities. By opening and sharing the codes used to compute popular indicators of the spatial distribution of economic activities, one of the goals of this package is to make peer-reviewed empirical studies more reproducible by a large community of researchers.

In its current version (1.3), EconGeo offers more than 50 different functions. Users that would like to explore these functions are welcome to read the full documentation in the appendix of this paper. As usual, if you find bugs or issues using the package, or if you would like to contribute to the further development of this package by writing a function, please feel free to contact me.

# **Acknowledgements**

I would like to thank the colleagues that have kindly accepted to develop a function for EconGeo: Joan Crespo, Lars Mewes, Mathieu Steijn, and Wolf-Hendrik Uhlbach.

Sergio Petralia, Teresa Farinha Fernandes, Christopher R. Esposito, Frank van der Wouden, Christoph Roesler, Carsten Rietmann, Cristian Ignacio Jara Figueroa but also my students at Utrecht University, UCLA, and network workshops have helped to iron the package, fix bugs, and make the codes more efficient.

Through their work and our collaborations, Ron Boschma, Koen Frenken, David Rigby, Cesar Hidalgo, Dieter Kogler, Tom Broekel, Andrea Morrison, Frank Neffke, Jerome Vicente, Olivier Brossard, Raphael Suire, Frank van Oort, Dominik Hartmann, and Gaston Heimeriks contributed in many ways to the development of this R package.

Financial support from the Regional Studies Association (RSA) through an Early Career Grant is gratefully acknowledged.

# **References**

Balland, P.A. (2016) Relatedness and the Geography of Innovation, in: R. Shearmur, C. Carrincazeaux and D. Doloreux (eds) Handbook on the Geographies of Innovation. Northampton, MA: Edward Elgar

Balland, P.A. (2017) EconGeo: Computing Key Indicators of the Spatial Distribution of Economic Activities, R package version 1.3: https://github.com/PABalland/EconGeo

Balland, P.A. and Rigby, D. (2017) The Geography of Complex Knowledge, Economic Geography, 93 (1): 1-23.

Boschma, R., Balland, P.A. and Kogler, D. (2015) Relatedness and Technological Change in Cities: The rise and fall of technological knowledge in U.S. metropolitan areas from 1981 to 2010, Industrial and Corporate Change 24 (1): 223-250.

Boschma, R., Heimeriks, G. and Balland, P.A. (2014) Scientific Knowledge Dynamics and Relatedness in Bio-Tech Cities, Research Policy 43 (1): 107-114.

Frenken, K., Van Oort, F. and Verburg, T. (2007) Related variety, unrelated variety and regional economic growth, Regional studies 41 (5): 685-697.

Krugman P. (1991) Geography and Trade, MIT Press, Cambridge.

Herfindahl, O.C. (1959) Copper Costs and Prices: 1870-1957. Baltimore: The Johns Hopkins Press.

Hirschman, A.O. (1945) National Power and the Structure of Foreign Trade, Berkeley and Los Angeles: University of California Press.

Hidalgo, C.A., Klinger, B., Barabasi, A. and Hausmann, R. (2007) The product space conditions the development of nations, Science 317: 482-487.

Hidalgo, C. and Hausmann, R. (2009) The building blocks of economic complexity, Proceedings of the National Academy of Sciences 106: 10570 - 10575.

Hoover, E.M. (1936) The Measurement of Industrial Localization, The Review of Economics and Statistics 18 (1): 162-171.

Neffke, F., Henning, M. and Boschma, R. (2011) How do regions diversify over time? Industry relatedness and the development of new growth paths in regions, Economic Geography, 87: 237-265.

Shannon, C.E., Weaver, W. (1949) The Mathematical Theory of Communication. Univ of Illinois Press.

van Eck, N.J. and Waltman, L. (2009) How to normalize cooccurrence data? An analysis of some wellknown similarity measures, Journal of the American Society for Information Science and Technology 60 (8): 1635-1651.

# Package 'EconGeo'

April 27, 2017

Title Computing Key Indicators of the Spatial Distribution of Economic Activities

Version 1.3

Date 2017

Author Pierre-Alexandre Balland <p.balland@uu.nl>

Maintainer Pierre-Alexandre Balland <p.balland@uu.nl>

Description Functions to compute a series of indices commonly used in the fields of economic geography, economic complexity, and evolutionary economics to describe the location, distribution, spatial organization, structure, and complexity of economic activities. Functions include basic spatial indicators such as the location quotient, the Krugman specialization index, the Herfindahl or the Shannon entropy indices but also more advanced functions to compute different forms of normalized relatedness between economic activities or networkbased measures of economic complexity. Most of the functions use matrix calculus and are based on bipartite (incidence) matrices consisting of region - industry pairs.

#### URL https://github.com/PABalland/EconGeo

**Depends**  $R (= 3.3.1)$ Imports Matrix, reshape License GPL-2 | GPL-3 [expanded from: GPL] Encoding UTF-8 LazyData true RoxygenNote 5.0.1.9000

BugReports http://github.com/PABalland/EconGeo/issues

# R topics documented:

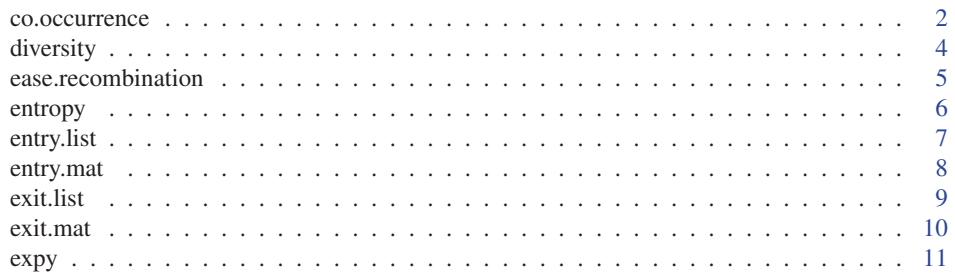

# 2 co.occurrence

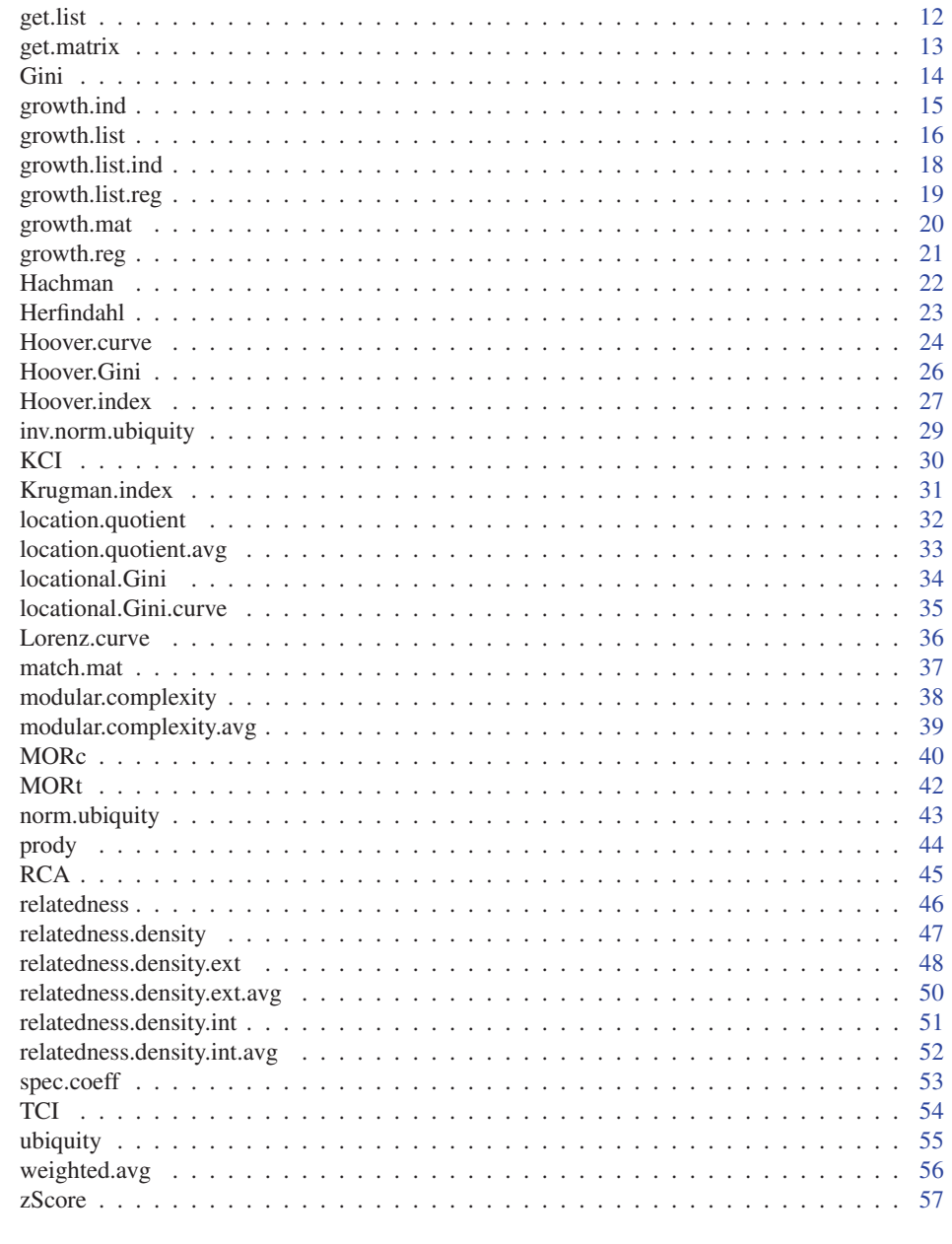

#### **Index** 59

co.occurrence *Compute the number of co-occurrences between industry pairs from an incidence (industry - event) matrix*

# Description

This function computes the number of co-occurrences between industry pairs from an incidence (industry - event) matrix

#### co.occurrence 3

### Usage

co.occurrence(mat, diagonal = FALSE, list = FALSE)

# Arguments

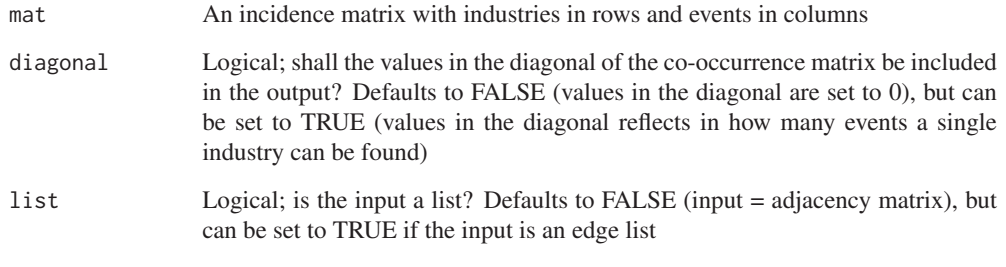

### Author(s)

Pierre-Alexandre Balland <p.balland@uu.nl>

# References

Boschma, R., Balland, P.A. and Kogler, D. (2015) Relatedness and Technological Change in Cities: The rise and fall of technological knowledge in U.S. metropolitan areas from 1981 to 2010, *Industrial and Corporate Change* 24 (1): 223-250

# See Also

relatedness, relatedness.density

# Examples

```
## generate a region - events matrix
set.seed(31)
mat \leq matrix(sample(0:1,20, replace=T), ncol = 5)
rownames(mat) <- c ("I1", "I2", "I3", "I4")
colnames(mat) <- c("US1", "US2", "US3", "US4", "US5")
## run the function
co.occurrence (mat)
co.occurrence (mat, diagonal = TRUE)
## generate a regular data frame (list)
list <- get.list (mat)
## run the function
co.occurrence (list, list = TRUE)
co.occurrence (list, list = TRUE, diagonal = TRUE)
```
# **Description**

This function computes a simple measure of diversity of regions by counting the number of industries in which a region has a relative comparative advantage (location quotient > 1) from regions industries (incidence) matrices

#### Usage

diversity(mat, RCA = FALSE)

#### Arguments

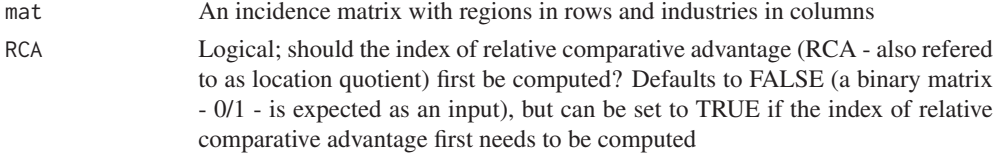

#### Author(s)

Pierre-Alexandre Balland <p.balland@uu.nl>

#### References

Balland, P.A. and Rigby, D. (2017) The Geography of Complex Knowledge, *Economic Geography* 93 (1): 1-23.

# See Also

ubiquity, location.quotient

### Examples

```
## generate a region - industry matrix with full count
set.seed(31)
mat \leq matrix(sample(0:10,20, replace=T), ncol = 4)
rownames(mat) <- c ("R1", "R2", "R3", "R4", "R5")
colnames(mat) <- c ("I1", "I2", "I3", "I4")
```
## run the function diversity (mat, RCA = TRUE)

## generate a region - industry matrix in which cells represent the presence/absence of a RCA set.seed(31) mat  $\leq$  matrix(sample(0:1,20, replace=T), ncol = 4) rownames(mat) <- c ("R1", "R2", "R3", "R4", "R5") colnames(mat) <- c ("I1", "I2", "I3", "I4") ## run the function

diversity (mat)

ease.recombination *Compute the ease of recombination of a given technological class*

### **Description**

This function computes the ease of recombination of a given technological class from technological classes - patents (incidence) matrices

### Usage

```
ease.recombination(mat, sparse = FALSE, list = FALSE)
```
#### Arguments

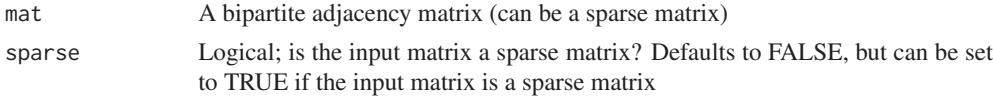

#### Author(s)

Pierre-Alexandre Balland <p.balland@uu.nl>

#### References

Fleming, L. and Sorenson, O. (2001) Technology as a complex adaptive system: evidence from patent data, *Research Policy* 30: 1019-1039

# See Also

modular.complexity, TCI, MORt

# Examples

```
## generate a technology - patent matrix
set.seed(31)
mat \leq matrix(sample(0:1,30, replace=T), ncol = 5)
rownames(mat) <- c ("T1", "T2", "T3", "T4", "T5", "T6")
colnames(mat) <- c ("US1", "US2", "US3", "US4", "US5")
## generate a technology - patent sparse matrix
library (Matrix)
smat <- Matrix(mat,sparse=TRUE)
## run the function
ease.recombination (mat)
ease.recombination (smat, sparse = TRUE)
## generate a regular data frame (list)
list <- get.list (mat)
## run the function
```

```
ease.recombination (list, list = TRUE)
```
### **Description**

This function computes the Shannon entropy index from regions - industries matrices from (incidence) regions - industries matrices

#### Usage

entropy(mat)

### Arguments

mat An incidence matrix with regions in rows and industries in columns

# Author(s)

Pierre-Alexandre Balland <p.balland@uu.nl>

# References

Shannon, C.E., Weaver, W. (1949) *The Mathematical Theory of Communication*. Univ of Illinois Press.

Frenken, K., Van Oort, F. and Verburg, T. (2007) Related variety, unrelated variety and regional economic growth, *Regional studies* 41 (5): 685-697.

# See Also

diversity

#### Examples

```
## generate a region - industry matrix
set.seed(31)
mat <- matrix(sample(0:100,20,replace=T), ncol = 4)
rownames(mat) <- c ("R1", "R2", "R3", "R4", "R5")
colnames(mat) <- c ("I1", "I2", "I3", "I4")
## run the function
```
entropy (mat)

entry.list *Generate a data frame of entry events from multiple regions - industries matrices (same matrix composition for the different periods)*

#### **Description**

This function generates a data frame of entry events from multiple regions - industries matrices (different matrix compositions are allowed). In this function, the maximum number of periods is limited to 20.

#### Usage

```
entry.list(mat1, mat2, mat3, mat4, mat5, mat6, mat7, mat8, mat9, mat10, mat11,
 mat12, mat13, mat14, mat15, mat16, mat17, mat18, mat19, mat20)
```
#### Arguments

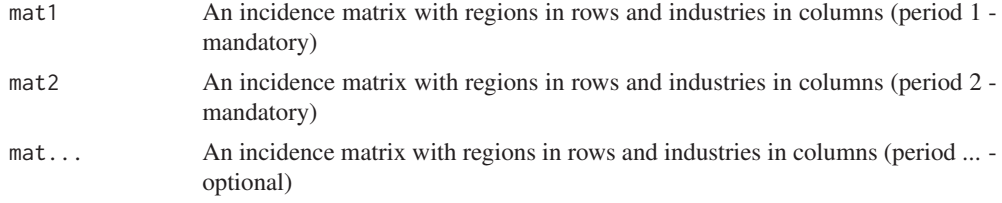

#### Author(s)

Pierre-Alexandre Balland <p.balland@uu.nl> Wolf-Hendrik Uhlbach <w.p.uhlbach@students.uu.nl>

#### References

Boschma, R., Balland, P.A. and Kogler, D. (2015) Relatedness and Technological Change in Cities: The rise and fall of technological knowledge in U.S. metropolitan areas from 1981 to 2010, *Industrial and Corporate Change* 24 (1): 223-250

Boschma, R., Heimeriks, G. and Balland, P.A. (2014) Scientific Knowledge Dynamics and Relatedness in Bio-Tech Cities, *Research Policy* 43 (1): 107-114

#### See Also

entry, exit, exit.list

### Examples

```
## generate a first region - industry matrix in which cells represent the presence/absence
## of a RCA (period 1)
set.seed(31)
mat1 <- matrix(sample(0:1,20,replace=T), ncol = 4)
rownames(mat1) <- c ("R1", "R2", "R3", "R4", "R5")
colnames(mat1) <- c ("I1", "I2", "I3", "I4")
```
## generate a second region - industry matrix in which cells represent the presence/absence

```
## of a RCA (period 2)
mat2 < - mat1mat2[3,1] <- 1
## run the function
entry.list (mat1, mat2)
## generate a third region - industry matrix in which cells represent the presence/absence
## of a RCA (period 3)
mat3 < - mat2mat3[5,2] <- 1
## run the function
entry.list (mat1, mat2, mat3)
## generate a fourth region - industry matrix in which cells represent the presence/absence
## of a RCA (period 4)
mat4 < - mat3mat4[5,4] <- 1
## run the function
entry.list (mat1, mat2, mat3, mat4)
```
entry.mat *Generate a matrix of entry events from two regions - industries matrices (same matrix composition from two different periods)*

#### **Description**

This function generates a matrix of entry events from two regions - industries matrices (different matrix compositions are allowed)

#### Usage

```
entry.mat(mat1, mat2)
```
### Arguments

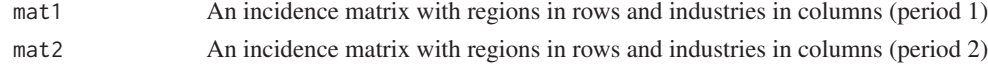

# Author(s)

Pierre-Alexandre Balland <p.balland@uu.nl> Wolf-Hendrik Uhlbach <w.p.uhlbach@students.uu.nl>

# References

Boschma, R., Balland, P.A. and Kogler, D. (2015) Relatedness and Technological Change in Cities: The rise and fall of technological knowledge in U.S. metropolitan areas from 1981 to 2010, *Industrial and Corporate Change* 24 (1): 223-250

Boschma, R., Heimeriks, G. and Balland, P.A. (2014) Scientific Knowledge Dynamics and Relatedness in Bio-Tech Cities, *Research Policy* 43 (1): 107-114

#### exit.list 9

# See Also

exit, entry.list, exit.list

### Examples

```
## generate a first region - industry matrix in which cells represent the presence/absence
## of a RCA (period 1)
set.seed(31)
mat1 < - matrix(sample(0:1,20,replace=T), ncol = 4)rownames(mat1) <- c ("R1", "R2", "R3", "R4", "R5")
colnames(mat1) <- c ("I1", "I2", "I3", "I4")
## generate a second region - industry matrix in which cells represent the presence/absence
## of a RCA (period 2)
mat2 < - mat1mat2[3,1] < -1## run the function
entry.mat (mat1, mat2)
```
exit.list *Generate a data frame of exit events from multiple regions - industries matrices (same matrix composition for the different periods)*

#### **Description**

This function generates a data frame of exit events from multiple regions - industries matrices (different matrix compositions are allowed). In this function, the maximum number of periods is limited to 20.

# Usage

```
exit.list(mat1, mat2, mat3, mat4, mat5, mat6, mat7, mat8, mat9, mat10, mat11,
 mat12, mat13, mat14, mat15, mat16, mat17, mat18, mat19, mat20)
```
#### Arguments

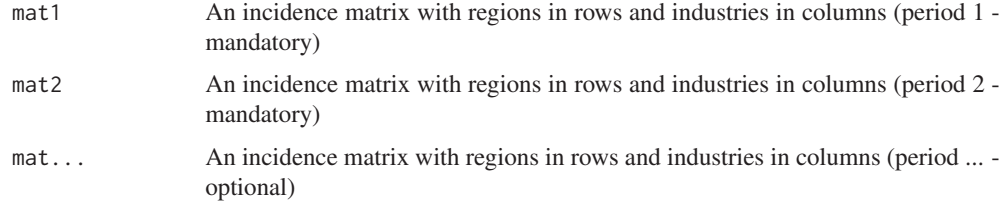

#### Author(s)

Pierre-Alexandre Balland <p.balland@uu.nl> Wolf-Hendrik Uhlbach <w.p.uhlbach@students.uu.nl>

### References

Boschma, R., Balland, P.A. and Kogler, D. (2015) Relatedness and Technological Change in Cities: The rise and fall of technological knowledge in U.S. metropolitan areas from 1981 to 2010, *Industrial and Corporate Change* 24 (1): 223-250

Boschma, R., Heimeriks, G. and Balland, P.A. (2014) Scientific Knowledge Dynamics and Relatedness in Bio-Tech Cities, *Research Policy* 43 (1): 107-114

# See Also

entry, exit, entry.list

#### Examples

```
## generate a first region - industry matrix in which cells represent the presence/absence
## of a RCA (period 1)
set.seed(31)
mat1 <- matrix(sample(0:1,20,replace=T), ncol = 4)
rownames(mat1) <- c ("R1", "R2", "R3", "R4", "R5")
colnames(mat1) <- c ("I1", "I2", "I3", "I4")
## generate a second region - industry matrix in which cells represent the presence/absence
## of a RCA (period 2)
mat2 < - mat1mat2[2,1] < -0## run the function
exit.list (mat1, mat2)
## generate a third region - industry matrix in which cells represent the presence/absence
## of a RCA (period 3)
mat3 < - mat2mat3[5,1] < -0## run the function
exit.list (mat1, mat2, mat3)
## generate a fourth region - industry matrix in which cells represent the presence/absence
## of a RCA (period 4)
mat4 < - mat3mat4[5,3] < - 0## run the function
exit.list (mat1, mat2, mat3, mat4)
```
exit.mat *Generate a matrix of exit events from two regions - industries matrices (same matrix composition from two different periods)*

#### Description

This function generates a matrix of exit events from two regions - industries matrices (different matrix compositions are allowed)

expy the contract of the contract of the contract of the contract of the contract of the contract of the contract of the contract of the contract of the contract of the contract of the contract of the contract of the contr

# Usage

exit.mat(mat1, mat2)

#### Arguments

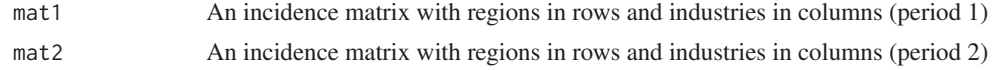

### Author(s)

Pierre-Alexandre Balland <p.balland@uu.nl> Wolf-Hendrik Uhlbach <w.p.uhlbach@students.uu.nl>

#### References

Boschma, R., Balland, P.A. and Kogler, D. (2015) Relatedness and Technological Change in Cities: The rise and fall of technological knowledge in U.S. metropolitan areas from 1981 to 2010, *Industrial and Corporate Change* 24 (1): 223-250

Boschma, R., Heimeriks, G. and Balland, P.A. (2014) Scientific Knowledge Dynamics and Relatedness in Bio-Tech Cities, *Research Policy* 43 (1): 107-114

#### See Also

entry, exit.list, entry.list

### Examples

```
## generate a first region - industry matrix in which cells represent the presence/absence
## of a RCA (period 1)
set.seed(31)
mat1 <- matrix(sample(0:1,20,replace=T), ncol = 4)
rownames(mat1) <- c ("R1", "R2", "R3", "R4", "R5")
colnames(mat1) <- c ("I1", "I2", "I3", "I4")
## generate a second region - industry matrix in which cells represent the presence/absence
## of a RCA (period 2)
```

```
mat2 < - mat1mat2[2,1] < -0
```
## run the function exit.mat (mat1, mat2)

expy *Compute the expy index of regions from regions - industries matrices*

# **Description**

This function computes the expy index of regions from (incidence) regions - industries matrices, as proposed by Hausmann, Hwang & Rodrik (2007). The index is a measure of the productivity level associated with a region's specialization pattern.

12 get.list

#### Usage

expy(mat, vec)

#### Arguments

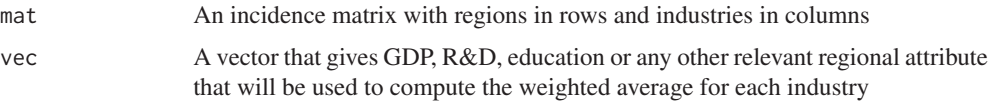

#### Author(s)

Pierre-Alexandre Balland <p.balland@uu.nl>

# References

Balassa, B. (1965) Trade Liberalization and Revealed Comparative Advantage, *The Manchester School* 33: 99-123

Hausmann, R., Hwang, J. & Rodrik, D. (2007) What you export matters, *Journal of economic growth* 12: 1-25.

# See Also

location.quotient

# Examples

```
## generate a region - industry matrix
set.seed(31)
mat <- matrix(sample(0:100,20,replace=T), ncol = 4)
rownames(mat) <- c ("R1", "R2", "R3", "R4", "R5")
colnames(mat) <- c ("I1", "I2", "I3", "I4")
## a vector of GDP of regions
vec <- c (5, 10, 15, 25, 50)
## run the function
expy (mat, vec)
```
get.list *Create regular data frames from regions - industries matrices*

### **Description**

This function creates regular data frames with three columns (regions, industries, count) from (incidence) matrices (wide to long format) using the reshape2 package

#### Usage

get.list (data)

#### get.matrix 13

## Arguments

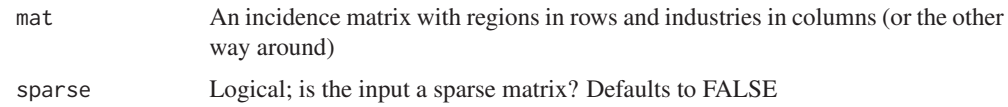

#### Author(s)

Pierre-Alexandre Balland <p.balland@uu.nl>

#### See Also

get.matrix

# Examples

```
## generate a region - industry matrix
set.seed(31)
mat <- matrix(sample(0:100,20,replace=T), ncol = 4)
rownames(mat) <- c ("R1", "R2", "R3", "R4", "R5")
colnames(mat) <- c ("I1", "I2", "I3", "I4")
```

```
## run the function
get.list (mat)
```
get.matrix *Create regions - industries matrices from regular data frames*

# Description

This function creates regions - industries (incidence) matrices from regular data frames (long to wide format) using the reshape2 package or the Matrix package

#### Usage

```
get.matrix (data)
```
#### Arguments

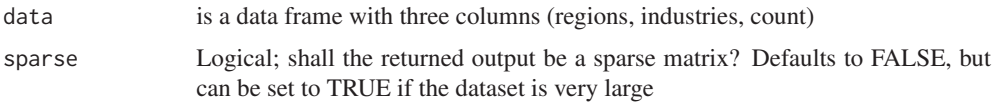

### Author(s)

Pierre-Alexandre Balland <p.balland@uu.nl>

# See Also

get.list

### Examples

```
## generate a region - industry data frame
set.seed(31)
region <- c("R1", "R1", "R1", "R1", "R2", "R2", "R3", "R4", "R5", "R5")
industry <- c("I1", "I2", "I3", "I4", "I1", "I2", "I1", "I1", "I3", "I3")
data <- data.frame (region, industry)
data$count <- 1
## run the function
get.matrix (data)
get.matrix (data, sparse = TRUE)
```
Gini *Compute the Gini coefficient*

#### **Description**

This function computes the Gini coefficient. The Gini index measures spatial inequality. It ranges from 0 (perfect income equality) to 1 (perfect income inequality) and is derived from the Lorenz curve. The Gini coefficient is defined as a ratio of two surfaces derived from the Lorenz curve. The numerator is given by the area between the Lorenz curve of the distribution and the uniform distribution line (45 degrees line). The denominator is the area under the uniform distribution line (the lower triangle). This index gives an indication of the unequal distribution of an industry accross n regions. Maximum inequality in the sample occurs when n-1 regions have a score of zero and one region has a positive score. The maximum value of the Gini coefficient is (n-1)/n and approaches 1 (theoretical maximum limit) as the number of observations (regions) increases.

#### Usage

Gini(mat)

### Arguments

ind A vector of industrial regional count

#### Author(s)

Pierre-Alexandre Balland <p.balland@uu.nl>

#### References

Gini, C. (1921) Measurement of Inequality of Incomes, *The Economic Journal* 31: 124-126

#### See Also

Hoover.Gini, locational.Gini, locational.Gini.curve, Lorenz.curve, Hoover.curve

#### growth.ind 15

### Examples

```
## generate vectors of industrial count
ind <- c(0, 10, 10, 30, 50)
## run the function
Gini (ind)
## generate a region - industry matrix
mat = matrix (c (0, 1, 0, 0,
0, 1, 0, 0,
0, 1, 0, 0,
0, 1, 0, 1,
0, 1, 1, 1), ncol = 4, byrow = T)
rownames(mat) <- c ("R1", "R2", "R3", "R4", "R5")
colnames(mat) <- c ("I1", "I2", "I3", "I4")
## run the function
Gini (mat)
## run the function by aggregating all industries
Gini (rowSums(mat))
## run the function for industry #1 only (perfect equality)
Gini (mat[,1])
## run the function for industry #2 only (perfect equality)
Gini (mat[,2])
## run the function for industry #3 only (perfect unequality: max Gini = (5-1)/5)
Gini (mat[,3])
## run the function for industry #4 only (top 40% produces 100% of the output)
Gini (mat[,4])
```
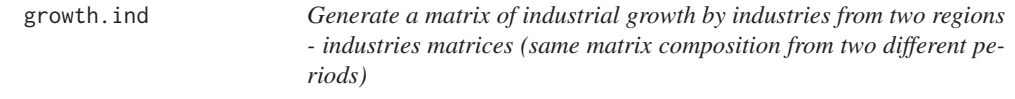

# **Description**

This function generates a matrix of industrial growth by industries from two regions - industries matrices (same matrix composition from two different periods)

# Usage

growth.ind(mat1, mat2)

#### Arguments

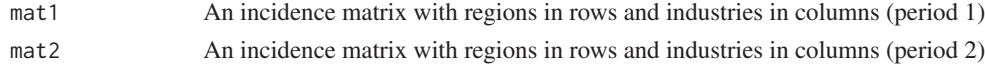

#### Author(s)

Pierre-Alexandre Balland <p.balland@uu.nl>

#### References

Boschma, R., Balland, P.A. and Kogler, D. (2015) Relatedness and Technological Change in Cities: The rise and fall of technological knowledge in U.S. metropolitan areas from 1981 to 2010, *Industrial and Corporate Change* 24 (1): 223-250

Boschma, R., Heimeriks, G. and Balland, P.A. (2014) Scientific Knowledge Dynamics and Relatedness in Bio-Tech Cities, *Research Policy* 43 (1): 107-114

#### See Also

exit, entry.list, exit.list

#### Examples

```
## generate a first region - industry matrix with full count (period 1)
set.seed(31)
mat1 <- matrix(sample(0:10,20,replace=T), ncol = 4)
rownames(mat1) <- c ("R1", "R2", "R3", "R4", "R5")
colnames(mat1) <- c ("I1", "I2", "I3", "I4")
## generate a second region - industry matrix with full count (period 2)
mat2 < - mat1mat2[3,1] < -8
```
## run the function growth.ind (mat1, mat2)

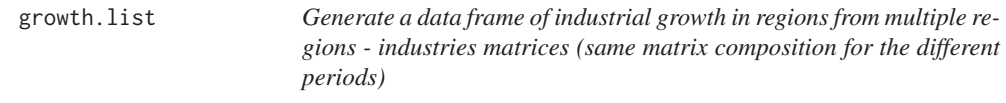

# Description

This function generates a data frame of industrial growth in regions from multiple regions - industries matrices (same matrix composition for the different periods). In this function, the maximum number of periods is limited to 20.

# Usage

```
growth.list(mat1, mat2, mat3, mat4, mat5, mat6, mat7, mat8, mat9, mat10, mat11,
 mat12, mat13, mat14, mat15, mat16, mat17, mat18, mat19, mat20)
```
#### growth.list 17

# Arguments

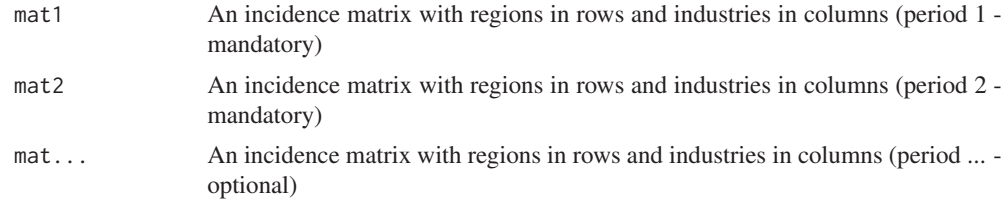

#### Author(s)

Pierre-Alexandre Balland <p.balland@uu.nl>

#### References

Boschma, R., Balland, P.A. and Kogler, D. (2015) Relatedness and Technological Change in Cities: The rise and fall of technological knowledge in U.S. metropolitan areas from 1981 to 2010, *Industrial and Corporate Change* 24 (1): 223-250

Boschma, R., Heimeriks, G. and Balland, P.A. (2014) Scientific Knowledge Dynamics and Relatedness in Bio-Tech Cities, *Research Policy* 43 (1): 107-114

#### See Also

growth, exit, exit.list

#### Examples

```
## generate a first region - industry matrix with full count (period 1)
set.seed(31)
mat1 < - matrix(sample(0:10,20,replace=T), ncol = 4)rownames(mat1) <- c ("R1", "R2", "R3", "R4", "R5")
colnames(mat1) <- c ("I1", "I2", "I3", "I4")
## generate a second region - industry matrix with full count (period 2)
mat2 < -mat1mat2[3,1] < -8## run the function
growth.list (mat1, mat2)
## generate a third region - industry matrix with full count (period 3)
mat3 < - mat2mat3[5,2] <- 1
## run the function
growth.list (mat1, mat2, mat3)
## generate a fourth region - industry matrix with full count (period 4)
mat4 < - mat3mat4[5,4] < -1## run the function
growth.list (mat1, mat2, mat3, mat4)
```
growth.list.ind *Generate a data frame of industrial growth in regions from multiple regions - industries matrices (same matrix composition for the different periods)*

### **Description**

This function generates a data frame of industrial growth in regions from multiple regions - industries matrices (same matrix composition for the different periods). In this function, the maximum number of periods is limited to 20.

#### Usage

```
growth.list.ind(mat1, mat2, mat3, mat4, mat5, mat6, mat7, mat8, mat9, mat10,
 mat11, mat12, mat13, mat14, mat15, mat16, mat17, mat18, mat19, mat20)
```
### Arguments

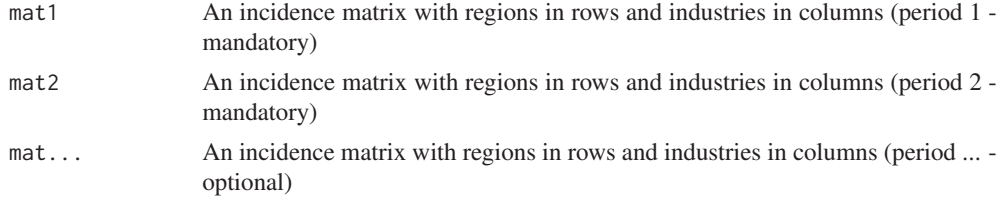

#### Author(s)

Pierre-Alexandre Balland <p.balland@uu.nl>

#### References

Boschma, R., Balland, P.A. and Kogler, D. (2015) Relatedness and Technological Change in Cities: The rise and fall of technological knowledge in U.S. metropolitan areas from 1981 to 2010, *Industrial and Corporate Change* 24 (1): 223-250

Boschma, R., Heimeriks, G. and Balland, P.A. (2014) Scientific Knowledge Dynamics and Relatedness in Bio-Tech Cities, *Research Policy* 43 (1): 107-114

#### See Also

growth, exit, exit.list

# Examples

```
## generate a first region - industry matrix with full count (period 1)
set.seed(31)
mat1 <- matrix(sample(0:10,20,replace=T), ncol = 4)
rownames(mat1) <- c ("R1", "R2", "R3", "R4", "R5")
colnames(mat1) <- c ("I1", "I2", "I3", "I4")
## generate a second region - industry matrix with full count (period 2)
```

```
mat2 < - mat1
```
## growth.list.reg 19

```
mat2[3,1] < -8## run the function
growth.list.ind (mat1, mat2)
## generate a third region - industry matrix with full count (period 3)
mat3 < - mat2mat3[5,2] < -1## run the function
growth.list.ind (mat1, mat2, mat3)
## generate a fourth region - industry matrix with full count (period 4)
mat4 < - mat3mat4[5,4] < -1## run the function
growth.list.ind (mat1, mat2, mat3, mat4)
```
growth.list.reg *Generate a data frame of region growth from multiple regions - industries matrices (same matrix composition for the different periods)*

#### Description

This function generates a data frame of industrial growth in regions from multiple regions - industries matrices (same matrix composition for the different periods). In this function, the maximum number of periods is limited to 20.

# Usage

```
growth.list.reg(mat1, mat2, mat3, mat4, mat5, mat6, mat7, mat8, mat9, mat10,
 mat11, mat12, mat13, mat14, mat15, mat16, mat17, mat18, mat19, mat20)
```
#### Arguments

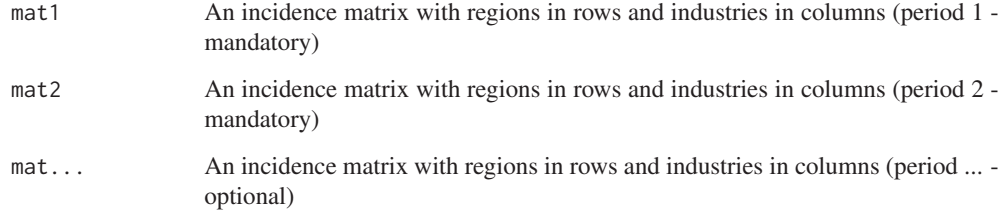

# Author(s)

Pierre-Alexandre Balland <p.balland@uu.nl>

#### References

Boschma, R., Balland, P.A. and Kogler, D. (2015) Relatedness and Technological Change in Cities: The rise and fall of technological knowledge in U.S. metropolitan areas from 1981 to 2010, *Industrial and Corporate Change* 24 (1): 223-250

Boschma, R., Heimeriks, G. and Balland, P.A. (2014) Scientific Knowledge Dynamics and Relatedness in Bio-Tech Cities, *Research Policy* 43 (1): 107-114

## See Also

growth, exit, exit.list

#### Examples

```
## generate a first region - industry matrix with full count (period 1)
set.seed(31)
mat1 <- matrix(sample(0:10,20,replace=T), ncol = 4)
rownames(mat1) <- c ("R1", "R2", "R3", "R4", "R5")
colnames(mat1) <- c ("I1", "I2", "I3", "I4")
## generate a second region - industry matrix with full count (period 2)
mat2 < - mat1mat2[3,1] < -8## run the function
growth.list.reg (mat1, mat2)
## generate a third region - industry matrix with full count (period 3)
mat3 < - mat2mat3[5,2] < -1## run the function
growth.list.reg (mat1, mat2, mat3)
## generate a fourth region - industry matrix with full count (period 4)
mat4 < - mat3mat4[5,4] < -1## run the function
growth.list.reg (mat1, mat2, mat3, mat4)
```
growth.mat *Generate a matrix of industrial growth in regions from two regions industries matrices (same matrix composition from two different periods)*

#### **Description**

This function generates a matrix of industrial growth in regions from two regions - industries matrices (same matrix composition from two different periods)

# Usage

```
growth.mat(mat1, mat2)
```
#### growth.reg 21

## Arguments

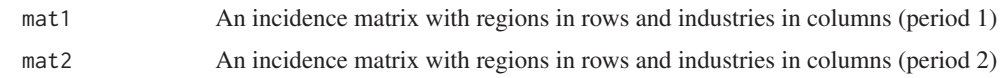

#### Author(s)

Pierre-Alexandre Balland <p.balland@uu.nl>

#### References

Boschma, R., Balland, P.A. and Kogler, D. (2015) Relatedness and Technological Change in Cities: The rise and fall of technological knowledge in U.S. metropolitan areas from 1981 to 2010, *Industrial and Corporate Change* 24 (1): 223-250

Boschma, R., Heimeriks, G. and Balland, P.A. (2014) Scientific Knowledge Dynamics and Relatedness in Bio-Tech Cities, *Research Policy* 43 (1): 107-114

# See Also

#### exit, entry.list, exit.list

## Examples

```
## generate a first region - industry matrix with full count (period 1)
set.seed(31)
mat1 <- matrix(sample(0:10,20, replace=T), ncol = 4)
rownames(mat1) <- c ("R1", "R2", "R3", "R4", "R5")
colnames(mat1) <- c ("I1", "I2", "I3", "I4")
## generate a second region - industry matrix with full count (period 2)
mat2 < - mat1mat2[3,1] < - 8## run the function
growth.mat (mat1, mat2)
```
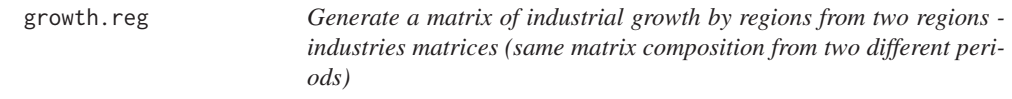

# **Description**

This function generates a matrix of industrial growth by regions from two regions - industries matrices (same matrix composition from two different periods)

#### Usage

growth.reg(mat1, mat2)
22 **Hachman** Hachman **Hachman Hachman Hachman Hachman Hachman** 

## Arguments

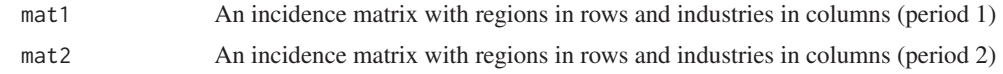

# Author(s)

Pierre-Alexandre Balland <p.balland@uu.nl>

## References

Boschma, R., Balland, P.A. and Kogler, D. (2015) Relatedness and Technological Change in Cities: The rise and fall of technological knowledge in U.S. metropolitan areas from 1981 to 2010, *Industrial and Corporate Change* 24 (1): 223-250

Boschma, R., Heimeriks, G. and Balland, P.A. (2014) Scientific Knowledge Dynamics and Relatedness in Bio-Tech Cities, *Research Policy* 43 (1): 107-114

# See Also

exit, entry.list, exit.list

# Examples

```
## generate a first region - industry matrix with full count (period 1)
set.seed(31)
mat1 <- matrix(sample(0:10,20,replace=T), ncol = 4)
rownames(mat1) <- c ("R1", "R2", "R3", "R4", "R5")
colnames(mat1) <- c ("I1", "I2", "I3", "I4")
## generate a second region - industry matrix with full count (period 2)
mat2 < - mat1mat2[3,1] < -8## run the function
growth.reg (mat1, mat2)
```
Hachman *Compute the Hachman index from regions - industries matrices*

# Description

This function computes the Hachman index from regions - industries matrices. The Hachman index indicates how closely the industrial distribution of a region resembles the one of a more global economy (nation, world). The index varies between 0 (extreme dissimilarity between the region and the more global economy) and 1 (extreme similarity between the region and the more global economy)

## Usage

Hachman(mat)

#### Herfindahl 23

## Arguments

mat An incidence matrix with regions in rows and industries in columns

### Author(s)

Pierre-Alexandre Balland <p.balland@uu.nl>

#### See Also

average.location.quotient

## Examples

```
## generate a region - industry matrix
set.seed(31)
mat \leq matrix(sample(0:100,20, replace=T), ncol = 4)
rownames(mat) <- c ("R1", "R2", "R3", "R4", "R5")
colnames(mat) <- c ("I1", "I2", "I3", "I4")
```

```
## run the function
Hachman (mat)
```
Herfindahl *Compute the Herfindahl index from regions - industries matrices*

## **Description**

This function computes the Herfindahl index from regions - industries matrices from (incidence) regions - industries matrices. This index is also known as the Herfindahl-Hirschman index.

# Usage

Herfindahl(mat)

#### Arguments

mat An incidence matrix with regions in rows and industries in columns

#### Author(s)

Pierre-Alexandre Balland <p.balland@uu.nl>

## References

Herfindahl, O.C. (1959) *Copper Costs and Prices: 1870-1957*. Baltimore: The Johns Hopkins Press.

Hirschman, A.O. (1945) *National Power and the Structure of Foreign Trade*, Berkeley and Los Angeles: University of California Press.

## See Also

Krugman.index

# Examples

```
## generate a region - industry matrix
set.seed(31)
mat <- matrix(sample(0:100,20,replace=T), ncol = 4)
rownames(mat) <- c ("R1", "R2", "R3", "R4", "R5")
colnames(mat) <- c ("I1", "I2", "I3", "I4")
## run the function
Herfindahl (mat)
```
Hoover.curve *Plot a Hoover curve from regions - industries matrices*

## **Description**

This function plots a Hoover curve from regions - industries matrices.

# Usage

Hoover.curve(mat, pop, plot = TRUE, pdf = FALSE)

## Arguments

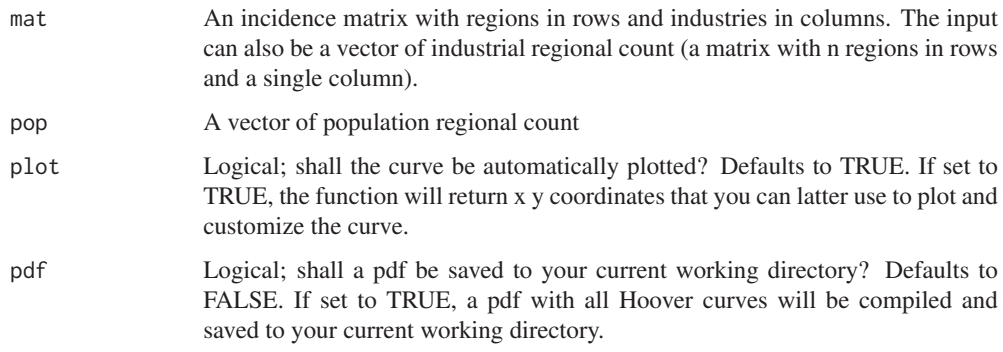

# Author(s)

Pierre-Alexandre Balland <p.balland@uu.nl>

## References

Hoover, E.M. (1936) The Measurement of Industrial Localization, *The Review of Economics and Statistics* 18 (1): 162-171

# See Also

Hoover.Gini, locational.Gini, locational.Gini.curve, Lorenz.curve, Gini

#### Hoover.curve 25

```
## generate vectors of industrial and population count
ind <- c(0, 10, 10, 30, 50)
pop <- c(10, 15, 20, 25, 30)
## run the function (30% of the population produces 50% of the industrial output)
Hoover.curve (ind, pop)
Hoover.curve (ind, pop, pdf = TRUE)
Hoover.curve (ind, pop, plot = F)
## generate a region - industry matrix
mat = matrix (c (0, 10, 0, 0,
0, 15, 0, 0,
0, 20, 0, 0,
0, 25, 0, 1,
0, 30, 1, 1), ncol = 4, byrow = T)
rownames(mat) <- c ("R1", "R2", "R3", "R4", "R5")
colnames(mat) <- c ("I1", "I2", "I3", "I4")
## run the function
Hoover.curve (mat, pop)
Hoover.curve (mat, pop, pdf = TRUE)
Hoover.curve (mat, pop, plot = FALSE)
## run the function by aggregating all industries
Hoover.curve (rowSums(mat), pop)
Hoover.curve (rowSums(mat), pop, pdf = TRUE)
Hoover.curve (rowSums(mat), pop, plot = FALSE)
## run the function for industry #1 only
Hoover.curve (mat[,1], pop)
Hoover.curve (mat[,1], pop, pdf = TRUE)
Hoover.curve (mat[,1], pop, plot = FALSE)
## run the function for industry #2 only (perfectly proportional to population)
Hoover.curve (mat[,2], pop)
Hoover.curve (mat[,2], pop, pdf = TRUE)
Hoover.curve (mat[,2], pop, plot = FALSE)
## run the function for industry #3 only (30% of the pop. produces 100% of the output)
Hoover.curve (mat[,3], pop)
Hoover.curve (mat[,3], pop, pdf = TRUE)
Hoover.curve (mat[,3], pop, plot = FALSE)
## run the function for industry #4 only (55% of the pop. produces 100% of the output)
Hoover.curve (mat[,4], pop)
Hoover.curve (mat[,4], pop, pdf = TRUE)
Hoover.curve (mat[,4], pop, plot = FALSE)
Compare the distribution of the #industries
par(mfrow=c(2,2))
Hoover.curve (mat[,1], pop)
Hoover.curve (mat[,2], pop)
Hoover.curve (mat[,3], pop)
Hoover.curve (mat[,4], pop)
```
## **Description**

This function computes the Hoover Gini, named after Hedgar Hoover. The Hoover index is a measure of spatial inequality. It ranges from 0 (perfect equality) to 1 (perfect inequality) and is calculated from the Hoover curve associated with a given distribution of population, industries or technologies and a reference category. In this sense, it is closely related to the Gini coefficient and the Hoover index. The numerator is given by the area between the Hoover curve of the distribution and the uniform distribution line (45 degrees line). The denominator is the area under the uniform distribution line (the lower triangle).

# Usage

```
Hoover.Gini(mat, pop)
```
## Arguments

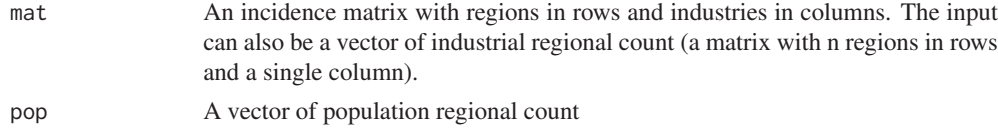

#### Author(s)

Pierre-Alexandre Balland <p.balland@uu.nl>

## References

Hoover, E.M. (1936) The Measurement of Industrial Localization, *The Review of Economics and Statistics* 18 (1): 162-171

# See Also

Hoover.curve, locational.Gini, locational.Gini.curve, Lorenz.curve, Gini

# Examples

## generate vectors of industrial and population count ind <- c(0, 10, 10, 30, 50) pop <- c(10, 15, 20, 25, 30)

## run the function (30% of the population produces 50% of the industrial output) Hoover.Gini (ind, pop)

```
## generate a region - industry matrix
mat = matrix (c (0, 10, 0, 0,
0, 15, 0, 0,
0, 20, 0, 0,
```
#### Hoover.index 27

```
0, 25, 0, 1,
0, 30, 1, 1), ncol = 4, byrow = T)
rownames(mat) <- c ("R1", "R2", "R3", "R4", "R5")
colnames(mat) <- c ("I1", "I2", "I3", "I4")
## run the function
Hoover.Gini (mat, pop)
## run the function by aggregating all industries
Hoover.Gini (rowSums(mat), pop)
## run the function for industry #1 only
Hoover.Gini (mat[,1], pop)
## run the function for industry #2 only (perfectly proportional to population)
Hoover.Gini (mat[,2], pop)
## run the function for industry #3 only (30% of the pop. produces 100% of the output)
Hoover.Gini (mat[,3], pop)
## run the function for industry #4 only (55% of the pop. produces 100% of the output)
Hoover.Gini (mat[,4], pop)
```
Hoover.index *Compute the Hoover index*

## Description

This function computes the Hoover index, named after Hedgar Hoover. The Hoover index is a measure of spatial inequality. It ranges from 0 (perfect equality) to 100 (perfect inequality) and is calculated from the Lorenz curve associated with a given distribution of population, industries or technologies. In this sense, it is closely related to the Gini coefficient. The Hoover index represents the maximum vertical distance between the Lorenz curve and the 45 degree line of perfect spatial equality. It indicates the proportion of industries, jobs, or population needed to be transferred from the top to the bottom of the distribution to achieve perfect spatial equality. The Hoover index is also known as the Robin Hood index in studies of income inequality.

Computation of the Hoover index:  $H = 1/2 \sum_{i=1}^{N} |$  $\frac{E_i}{E_{total}} - \frac{A_i}{A_{total}}$ 

#### Usage

Hoover.index(mat, pop)

## Arguments

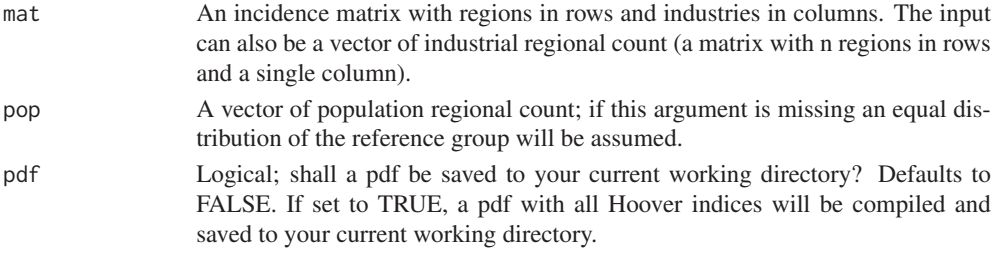

## Author(s)

Pierre-Alexandre Balland <p.balland@uu.nl>

## References

Hoover, E.M. (1936) The Measurement of Industrial Localization, *The Review of Economics and Statistics* 18 (1): 162-171

## See Also

Hoover.curve, Hoover.Gini, locational.Gini, locational.Gini.curve, Lorenz.curve, Gini

#### Examples

## generate vectors of industrial and population count ind <- c(0, 10, 10, 30, 50) pop <- c(10, 15, 20, 25, 30)

## run the function (30% of the population produces 50% of the industrial output) Hoover.index (ind, pop)

```
## generate a region - industry matrix
mat = matrix (c (0, 10, 0, 0,
0, 15, 0, 0,
0, 20, 0, 0,
0, 25, 0, 1,
0, 30, 1, 1), ncol = 4, byrow = T)
rownames(mat) <- c ("R1", "R2", "R3", "R4", "R5")
colnames(mat) <- c ("I1", "I2", "I3", "I4")
```
## run the function Hoover.index (mat, pop)

## run the function by aggregating all industries Hoover.index (rowSums(mat), pop)

## run the function for industry #1 only Hoover.index (mat[,1], pop)

## run the function for industry #2 only (perfectly proportional to population) Hoover.index (mat[,2], pop)

## run the function for industry #3 only (30% of the pop. produces 100% of the output) Hoover.index (mat[,3], pop)

## run the function for industry #4 only (55% of the pop. produces 100% of the output) Hoover.index (mat[,4], pop)

## **Description**

This function computes a measure of complexity from the inverse of the normalized ubiquity of industries. We divide the logarithm of the total count (employment, number of firms, number of patents, ...) in an industry by its ubiquity. Ubiquity is given by the number of regions in which an industry can be found (location quotient  $> 1$ ) from regions - industries (incidence) matrices

## Usage

```
inv.norm.ubiquity(mat)
```
#### Arguments

mat An incidence matrix with regions in rows and industries in columns

## Author(s)

Pierre-Alexandre Balland <p.balland@uu.nl>

### References

Balland, P.A. and Rigby, D. (2017) The Geography of Complex Knowledge, *Economic Geography* 93 (1): 1-23.

# See Also

diversity, location.quotient, ubiquity, TCI, MORt

## Examples

```
## generate a region - industry matrix with full count
set.seed(31)
mat \leq matrix(sample(0:10,20, replace=T), ncol = 4)
rownames(mat) <- c ("R1", "R2", "R3", "R4", "R5")
colnames(mat) <- c ("I1", "I2", "I3", "I4")
## run the function
```
inv.norm.ubiquity (mat)

KCI *Compute an index of knowledge complexity of regions using the eigenvector method*

## Description

This function computes an index of knowledge complexity of regions using the eigenvector method from regions - industries (incidence) matrices. Technically, the function returns the eigenvector associated with the second largest eigenvalue of the projected region - region matrix.

## Usage

KCI(mat, RCA = FALSE)

# Arguments

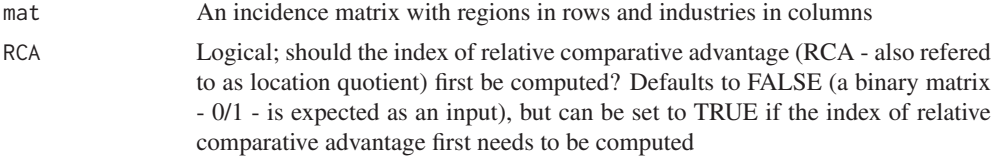

## Author(s)

Pierre-Alexandre Balland <p.balland@uu.nl>

# References

Hidalgo, C. and Hausmann, R. (2009) The building blocks of economic complexity, *Proceedings of the National Academy of Sciences* 106: 10570 - 10575.

Balland, P.A. and Rigby, D. (2017) The Geography of Complex Knowledge, *Economic Geography* 93 (1): 1-23.

## See Also

location.quotient, ubiquity, diversity, MORc, TCI, MORt

# Examples

```
## generate a region - industry matrix with full count
set.seed(31)
mat <- matrix(sample(0:10,20,replace=T), ncol = 4)
rownames(mat) <- c ("R1", "R2", "R3", "R4", "R5")
colnames(mat) <- c ("I1", "I2", "I3", "I4")
```
## run the function KCI (mat, RCA = TRUE)

```
## generate a region - industry matrix in which cells represent the presence/absence of a RCA
set.seed(31)
mat \leq matrix(sample(0:1,20, replace=T), ncol = 4)
rownames(mat) <- c ("R1", "R2", "R3", "R4", "R5")
```
#### Krugman.index 31

```
colnames(mat) <- c ("I1", "I2", "I3", "I4")
## run the function
KCI (mat)
## generate the simple network of Hidalgo and Hausmann (2009) presented p.11 (Fig. S4)
countries <- c("C1", "C1", "C1", "C1", "C2", "C3", "C3", "C4")
products <- c("P1","P2", "P3", "P4", "P2", "P3", "P4", "P4")
data <- data.frame(countries, products)
data$freq <- 1
mat <- get.matrix (data)
## run the function
KCI (mat)
```
Krugman.index *Compute the Krugman index from regions - industries matrices*

## **Description**

This function computes the Krugman index from regions - industries matrices. The higher the coefficient, the greater the regional specialization. This index is often referred to as the Krugman specialisation index and measures the distance between the distributions of industry shares in a region and at a more aggregated level (country for instance).

## Usage

Krugman.index(mat)

#### Arguments

mat An incidence matrix with regions in rows and industries in columns

## Author(s)

Pierre-Alexandre Balland <p.balland@uu.nl>

#### References

Krugman P. (1991) *Geography and Trade*, MIT Press, Cambridge

# See Also

average.location.quotient

```
## generate a region - industry matrix
set.seed(31)
mat <- matrix(sample(0:100,20,replace=T), ncol = 4)
rownames(mat) <- c ("R1", "R2", "R3", "R4", "R5")
colnames(mat) <- c ("I1", "I2", "I3", "I4")
## run the function
Krugman.index (mat)
```
## Description

This function computes location quotients from (incidence) regions - industries matrices. The numerator is the share of a given industry in a given region. The denominator is the share of a this industry in a larger economy (overall country for instance). This index is also refered to as the index of Revealed Comparative Advantage (RCA) following Ballasa (1965), or the Hoover-Balassa index.

## Usage

location.quotient(mat, binary = FALSE)

#### Arguments

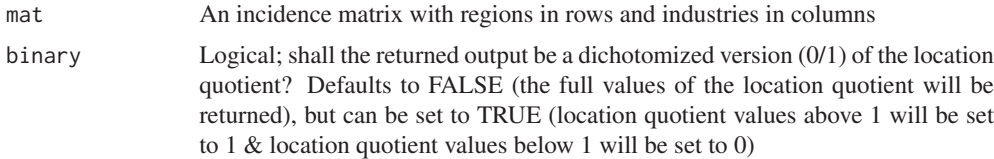

## Author(s)

Pierre-Alexandre Balland <p.balland@uu.nl>

## References

Balassa, B. (1965) Trade Liberalization and Revealed Comparative Advantage, *The Manchester School* 33: 99-123.

## See Also

**RCA** 

```
## generate a region - industry matrix
mat = matrix (c (100, 0, 0, 0, 0,
0, 15, 5, 70, 10,
0, 20, 10, 20, 50,
0, 25, 30, 5, 40,
0, 40, 55, 5, 0), ncol = 5, byrow = T)
rownames(mat) <- c ("R1", "R2", "R3", "R4", "R5")
colnames(mat) <- c ("I1", "I2", "I3", "I4", "I5")
## run the function
location.quotient (mat)
location.quotient (mat, binary = TRUE)
```
location.quotient.avg *Compute average location quotients of regions from regions - industries matrices*

## **Description**

This function computes the average location quotients of regions from (incidence) regions - industries matrices. This index is also referred to as the *coefficient of specialization* (Hoover and Giarratani, 1985).

## Usage

location.quotient.avg(mat)

## Arguments

mat An incidence matrix with regions in rows and industries in columns

#### Author(s)

Pierre-Alexandre Balland <p.balland@uu.nl>

## References

Hoover, E.M. and Giarratani, F. (1985) *An Introduction to Regional Economics*. 3rd edition. New York: Alfred A. Knopf

Boschma, R., Balland, P.A. and Kogler, D. (2015) Relatedness and Technological Change in Cities: The rise and fall of technological knowledge in U.S. metropolitan areas from 1981 to 2010, *Industrial and Corporate Change* 24 (1): 223-250

## See Also

location.quotient, Hachman

## Examples

```
## generate a region - industry matrix
mat = matrix (c (100, 0, 0, 0, 0,
0, 15, 5, 70, 10,
0, 20, 10, 20, 50,
0, 25, 30, 5, 40,
0, 40, 55, 5, 0), ncol = 5, byrow = T)
rownames(mat) <- c ("R1", "R2", "R3", "R4", "R5")
colnames(mat) <- c ("I1", "I2", "I3", "I4", "I5")
## run the function
```
location.quotient.avg (mat)

## Description

This function computes the locational Gini coefficient as proposed by Krugman from regions industries matrices. The higher the coefficient (theoretical limit  $= 0.5$ ), the greater the industrial concentration. The locational Gini of an industry that is not localized at all (perfectly spread out) in proportion to overall employment would be 0.

## Usage

```
locational.Gini(mat)
```
## Arguments

mat An incidence matrix with regions in rows and industries in columns

## Author(s)

Pierre-Alexandre Balland <p.balland@uu.nl>

## References

Krugman P. (1991) *Geography and Trade*, MIT Press, Cambridge (chapter 2 - p.56)

# See Also

Hoover.Gini, locational.Gini.curve, Hoover.curve, Lorenz.curve, Gini

```
## generate a region - industry matrix
mat = matrix (c (100, 0, 0, 0, 0,
0, 15, 5, 70, 10,
0, 20, 10, 20, 50,
0, 25, 30, 5, 40,
0, 40, 55, 5, 0), ncol = 5, byrow = T)
rownames(mat) <- c ("R1", "R2", "R3", "R4", "R5")
colnames(mat) <- c ("I1", "I2", "I3", "I4", "I5")
## run the function
```
locational.Gini.curve *Plot a locational Gini curve from regions - industries matrices*

# **Description**

This function plots a locational Gini curve following Krugman from regions - industries matrices.

# Usage

```
locational.Gini.curve(mat, pdf = FALSE)
```
## Arguments

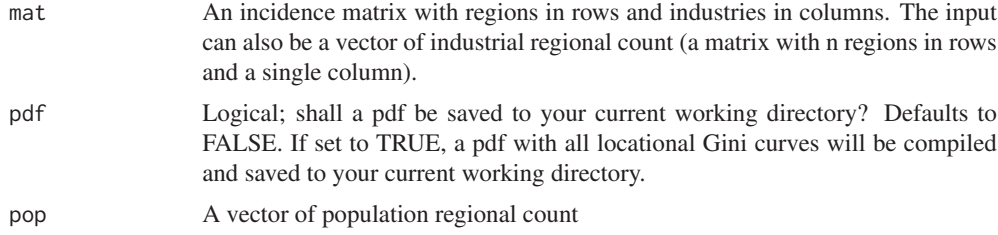

## Author(s)

Pierre-Alexandre Balland <p.balland@uu.nl>

## References

Krugman P. (1991) *Geography and Trade*, MIT Press, Cambridge (chapter 2 - p.56)

# See Also

Hoover.Gini, locational.Gini, Hoover.curve, Lorenz.curve, Gini

```
## generate a region - industry matrix
mat = matrix (c (100, 0, 0, 0, 0,
0, 15, 5, 70, 10,
0, 20, 10, 20, 50,
0, 25, 30, 5, 40,
0, 40, 55, 5, 0), ncol = 5, byrow = T)
rownames(mat) <- c ("R1", "R2", "R3", "R4", "R5")
colnames(mat) <- c ("I1", "I2", "I3", "I4", "I5")
## run the function (shows industry #5)
```

```
locational.Gini.curve (mat)
locational.Gini.curve (mat, pdf = TRUE)
```
## **Description**

This function plots a Lorenz curve from regional industrial counts. This curve gives an indication of the unequal distribution of an industry accross regions.

## Usage

Lorenz.curve(mat, pdf = FALSE, plot = TRUE)

## Arguments

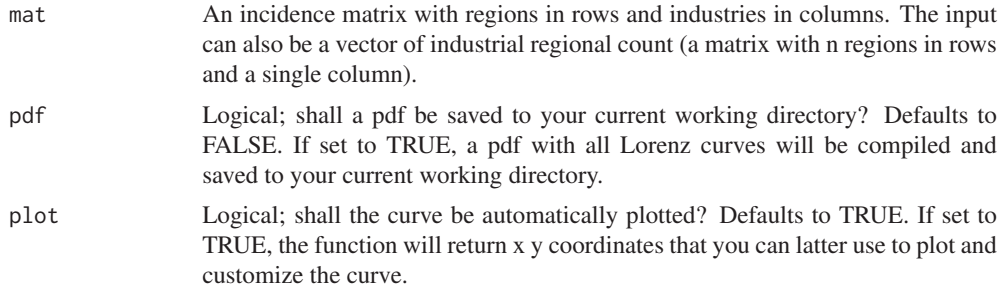

# Author(s)

Pierre-Alexandre Balland <p.balland@uu.nl>

# References

Lorenz, M. O. (1905) Methods of measuring the concentration of wealth, *Publications of the American Statistical Association* 9: 209–219

## See Also

Hoover.Gini, locational.Gini, locational.Gini.curve, Hoover.curve, Gini

```
## generate vectors of industrial count
ind <- c(0, 10, 10, 30, 50)
## run the function
Lorenz.curve (ind)
Lorenz.curve (ind, pdf = TRUE)
Lorenz.curve (ind, plot = FALSE)
## generate a region - industry matrix
mat = matrix (c (0, 1, 0, 0,
0, 1, 0, 0,
0, 1, 0, 0,
```
match.mat 37

```
0, 1, 0, 1,
0, 1, 1, 1), ncol = 4, byrow = T)
rownames(mat) <- c ("R1", "R2", "R3", "R4", "R5")
colnames(mat) <- c ("I1", "I2", "I3", "I4")
## run the function
Lorenz.curve (mat)
Lorenz.curve (mat, pdf = TRUE)
Lorenz.curve (mat, plot = FALSE)
## run the function by aggregating all industries
Lorenz.curve (rowSums(mat))
Lorenz.curve (rowSums(mat), pdf = TRUE)
Lorenz.curve (rowSums(mat), plot = FALSE)
## run the function for industry #1 only (perfect equality)
Lorenz.curve (mat[,1])
Lorenz.curve (mat[,1], pdf = TRUE)
Lorenz.curve (mat[,1], plot = FALSE)
## run the function for industry #2 only (perfect equality)
Lorenz.curve (mat[,2])
Lorenz.curve (mat[,2], pdf = TRUE)
Lorenz.curve (mat[,2], plot = FALSE)
## run the function for industry #3 only (perfect unequality)
Lorenz.curve (mat[,3])
Lorenz.curve (mat[,3], pdf = TRUE)
Lorenz.curve (mat[,3], plot = FALSE)
## run the function for industry #4 only (top 40% produces 100% of the output)
Lorenz.curve (mat[,4])
Lorenz.curve (mat[, 4], pdf = TRUE)Lorenz.curve (mat[,4], plot = FALSE)
Compare the distribution of the #industries
par(mfrow=c(2,2))
Lorenz.curve (mat[,1])
Lorenz.curve (mat[,2])
Lorenz.curve (mat[,3])
Lorenz.curve (mat[,4])
```
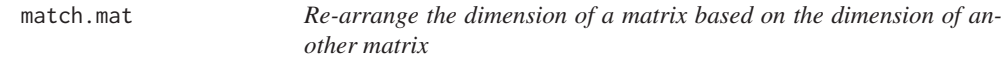

# **Description**

This function e-arranges the dimension of a matrix based on the dimension of another matrix

## Usage

```
match.max(fill = mat1, dim = mat2, missing = T)
```
# Arguments

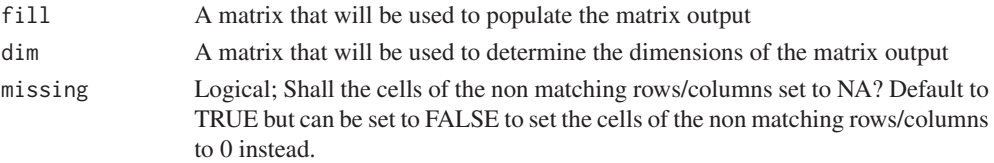

## Author(s)

Pierre-Alexandre Balland <p.balland@uu.nl>

## See Also

location.quotient

## Examples

```
## generate a first region - industry matrix
set.seed(31)
mat1 <- matrix(sample(0:1,20,replace=T), ncol = 4)
rownames(mat1) <- c ("R1", "R2", "R3", "R4", "R5")
colnames(mat1) <- c ("I1", "I2", "I3", "I4")
## generate a second region - industry matrix
set.seed(31)
mat2 < - matrix(sample(0:1,16,replace=T), ncol = 4)rownames(mat2) <- c ("R1", "R2", "R3", "R5")
colnames(mat2) <- c ("I1", "I2", "I3", "I4")
## run the function
match.mac (fill = mat1, dim = mat2)match.mac (fill = mat2, dim = mat1)match.mat (fill = mat2, dim = mat1, missing = F)
```
modular.complexity *Compute a measure of modular complexity of patent documents*

#### **Description**

This function computes a measure of modular complexity of patent documents from technological classes - patents (incidence) matrices

## Usage

modular.complexity(mat, sparse = FALSE, list = FALSE)

## Arguments

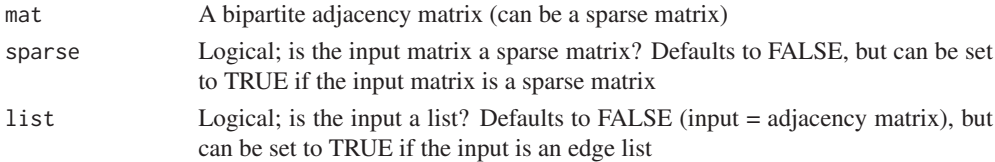

## Author(s)

Pierre-Alexandre Balland <p.balland@uu.nl>

## References

Fleming, L. and Sorenson, O. (2001) Technology as a complex adaptive system: evidence from patent data, *Research Policy* 30: 1019-1039

## See Also

ease.recombination, TCI, MORt

## Examples

```
## generate a technology - patent matrix
set.seed(31)
mat <- matrix(sample(0:1,30,replace=T), ncol = 5)
rownames(mat) <- c ("T1", "T2", "T3", "T4", "T5", "T6")
colnames(mat) <- c ("US1", "US2", "US3", "US4", "US5")
## run the function
modular.complexity (mat)
## generate a technology - patent sparse matrix
library (Matrix)
## run the function
smat <- Matrix(mat,sparse=TRUE)
modular.complexity (smat, sparse = TRUE)
## generate a regular data frame (list)
list <- get.list (mat)
## run the function
modular.complexity (list, list = TRUE)
```
modular.complexity.avg

*Compute a measure of average modular complexity of technologies*

## **Description**

This function computes a measure of average modular complexity of technologies (average complexity of patent documents in a given technological class) from technological classes - patents (incidence) matrices

# Usage

```
modular.complexity.avg(mat, sparse = FALSE, list = FALSE)
```
#### Arguments

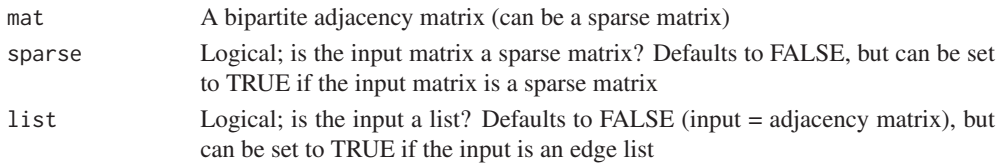

## Author(s)

Pierre-Alexandre Balland <p.balland@uu.nl>

## References

Fleming, L. and Sorenson, O. (2001) Technology as a complex adaptive system: evidence from patent data, *Research Policy* 30: 1019-1039

## See Also

ease.recombination, TCI, MORt

# Examples

```
## generate a technology - patent matrix
set.seed(31)
mat \leq matrix(sample(0:1,30, replace=T), ncol = 5)
rownames(mat) <- c ("T1", "T2", "T3", "T4", "T5", "T6")
colnames(mat) <- c ("US1", "US2", "US3", "US4", "US5")
## run the function
modular.complexity.avg (mat)
## generate a technology - patent sparse matrix
library (Matrix)
## run the function
smat <- Matrix(mat,sparse=TRUE)
modular.complexity.avg (smat, sparse = TRUE)
## generate a regular data frame (list)
list <- get.list (mat)
## run the function
modular.complexity.avg (list, list = TRUE)
```
MORc *Compute an index of knowledge complexity of regions using the method of reflection*

## Description

This function computes an index of knowledge complexity of regions using the method of reflection from regions - industries (incidence) matrices. The index has been developed by Hidalgo and Hausmann (2009) for country - product matrices and adapted by Balland and Rigby (2016) to city - technology matrices.

#### $MORc$  41

## Usage

MORc(mat, RCA = FALSE, steps = 20)

## Arguments

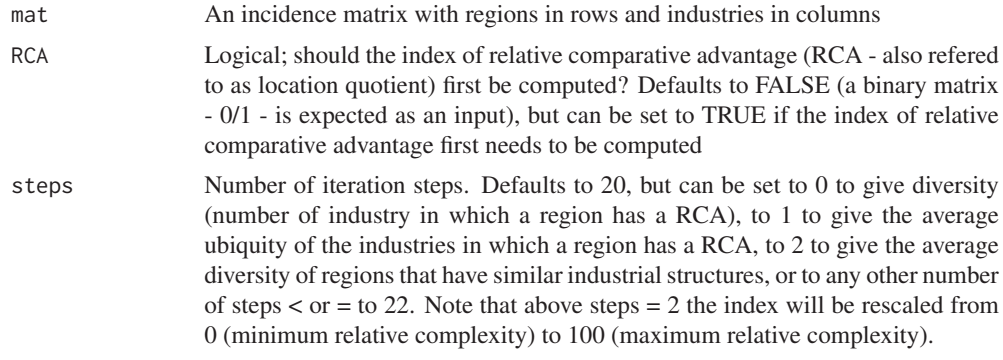

# Author(s)

Pierre-Alexandre Balland <p.balland@uu.nl>

# References

Hidalgo, C. and Hausmann, R. (2009) The building blocks of economic complexity, *Proceedings of the National Academy of Sciences* 106: 10570 - 10575.

Balland, P.A. and Rigby, D. (2017) The Geography of Complex Knowledge, *Economic Geography* 93 (1): 1-23.

## See Also

location.quotient, ubiquity, diversity, KCI, TCI, MORt

## Examples

```
## generate a region - industry matrix with full count
set.seed(31)
mat <- matrix(sample(0:10,20,replace=T), ncol = 4)
rownames(mat) <- c ("R1", "R2", "R3", "R4", "R5")
colnames(mat) <- c ("I1", "I2", "I3", "I4")
## run the function
MORc (mat, RCA = TRUE)
MORc (mat, RCA = TRUE, steps = 0)
MORc (mat, RCA = TRUE, steps = 1)
MORc (mat, RCA = TRUE, steps = 2)
## generate a region - industry matrix in which cells represent the presence/absence of a RCA
set.seed(32)
mat <- matrix(sample(0:1,20,replace=T), ncol = 4)
rownames(mat) <- c ("R1", "R2", "R3", "R4", "R5")
colnames(mat) <- c ("I1", "I2", "I3", "I4")
```
## run the function

```
MORc (mat)
MORc (mat, steps = 0)
MORc (mat, steps = 1)
MORc (mat, steps = 2)
## generate the simple network of Hidalgo and Hausmann (2009) presented p.11 (Fig. S4)
countries <- c("C1", "C1", "C1", "C1", "C2", "C3", "C3", "C4")
products <- c("P1","P2", "P3", "P4", "P2", "P3", "P4", "P4")
data <- data.frame(countries, products)
data$freq <- 1
mat <- get.matrix (data)
## run the function
MORc (mat)
MORc (mat, steps = 0)
MORc (mat, steps = 1)
MORc (mat, steps = 2)
```
MORt *Compute an index of knowledge complexity of industries using the method of reflection*

## Description

This function computes an index of knowledge complexity of industries using the method of reflection from regions - industries (incidence) matrices. The index has been developed by Hidalgo and Hausmann (2009) for country - product matrices and adapted by Balland and Rigby (2016) to city - technology matrices.

# Usage

MORt(mat, RCA = FALSE, steps = 19)

#### Arguments

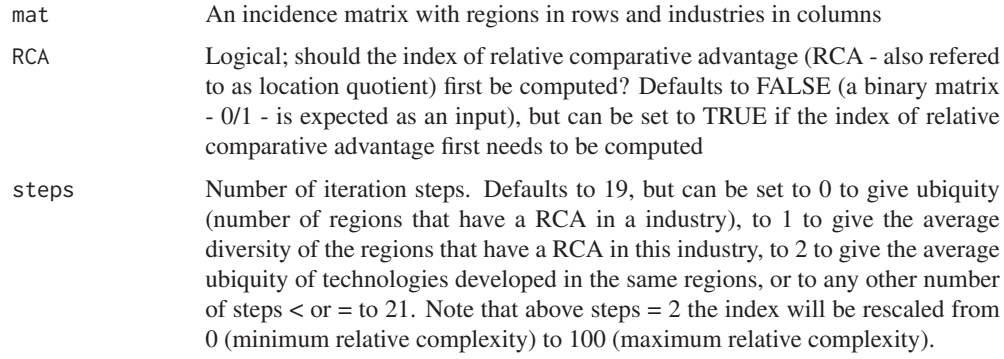

# Author(s)

Pierre-Alexandre Balland <p.balland@uu.nl>

#### norm.ubiquity 43

## References

Hidalgo, C. and Hausmann, R. (2009) The building blocks of economic complexity, *Proceedings of the National Academy of Sciences* 106: 10570 - 10575.

Balland, P.A. and Rigby, D. (2017) The Geography of Complex Knowledge, *Economic Geography* 93 (1): 1-23.

# See Also

location.quotient, ubiquity, diversity, KCI, TCI, MORc

# Examples

```
## generate a region - industry matrix with full count
set.seed(31)
mat <- matrix(sample(0:10,20,replace=T), ncol = 4)
rownames(mat) <- c ("R1", "R2", "R3", "R4", "R5")
colnames(mat) <- c ("I1", "I2", "I3", "I4")
## run the function
MORt (mat, RCA = TRUE)
MORt (mat, RCA = TRUE, steps = 0)
MORt (mat, RCA = TRUE, steps = 1)
MORt (mat, RCA = TRUE, steps = 2)
## generate a region - industry matrix in which cells represent the presence/absence of a RCA
set.seed(32)
mat \leq matrix(sample(0:1,20, replace=T), ncol = 4)
rownames(mat) <- c ("R1", "R2", "R3", "R4", "R5")
colnames(mat) <- c ("I1", "I2", "I3", "I4")
## run the function
MORt (mat)
MORt (mat, steps = 0)
MORt (mat, steps = 1)
MORt (mat, steps = 2)
## generate the simple network of Hidalgo and Hausmann (2009) presented p.11 (Fig. S4)
countries <- c("C1", "C1", "C1", "C1", "C2", "C3", "C3", "C4")
products <- c("P1","P2", "P3", "P4", "P2", "P3", "P4", "P4")
data <- data.frame(countries, products)
data$freq <- 1
mat <- get.matrix (data)
## run the function
MORt (mat)
MORt (mat, steps = 0)
MORt (mat, steps = 1)
MORt (mat, steps = 2)
```
norm.ubiquity *Compute a measure of complexity by normalizing ubiquity of industries*

## Description

This function computes a measure of complexity by normalizing ubiquity of industries. We divide the share of the total count (employment, number of firms, number of patents, ...) in an industry by its share of ubiquity. Ubiquity is given by the number of regions in which an industry can be found (location quotient > 1) from regions - industries (incidence) matrices

## Usage

norm.ubiquity(mat)

## Arguments

mat An incidence matrix with regions in rows and industries in columns

#### Author(s)

Pierre-Alexandre Balland <p.balland@uu.nl>

## References

Balland, P.A. and Rigby, D. (2017) The Geography of Complex Knowledge, *Economic Geography* 93 (1): 1-23.

# See Also

diversity, location.quotient, ubiquity, TCI, MORt

## Examples

```
## generate a region - industry matrix with full count
set.seed(31)
mat <- matrix(sample(0:10,20,replace=T), ncol = 4)
rownames(mat) <- c ("R1", "R2", "R3", "R4", "R5")
colnames(mat) <- c ("I1", "I2", "I3", "I4")
```
## run the function norm.ubiquity (mat)

prody *Compute the prody index of industries from regions - industries matrices*

## **Description**

This function computes the prody index of industries from (incidence) regions - industries matrices, as proposed by Hausmann, Hwang & Rodrik (2007). The index gives an associated income level for each industry. It represents a weighted average of per-capita GDPs (but GDP can be replaced by R&D, education...), where the weights correspond to the revealed comparative advantage of each region in a given industry (or sector, technology, ...).

## Usage

prody(mat, vec)

#### $RCA$  and the set of  $45$

# Arguments

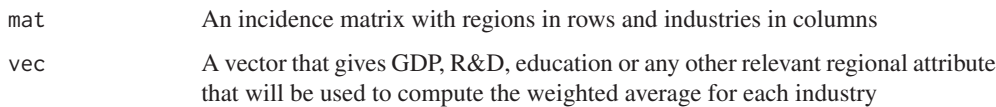

## Author(s)

Pierre-Alexandre Balland <p.balland@uu.nl>

## References

Balassa, B. (1965) Trade Liberalization and Revealed Comparative Advantage, *The Manchester School* 33: 99-123

Hausmann, R., Hwang, J. & Rodrik, D. (2007) What you export matters, *Journal of economic growth* 12: 1-25.

# See Also

location.quotient

## Examples

```
## generate a region - industry matrix
set.seed(31)
mat <- matrix(sample(0:100,20,replace=T), ncol = 4)
rownames(mat) <- c ("R1", "R2", "R3", "R4", "R5")
colnames(mat) <- c ("I1", "I2", "I3", "I4")
## a vector of GDP of regions
vec <- c (5, 10, 15, 25, 50)
## run the function
```

```
prody (mat, vec)
```
RCA *Compute an index of revealed comparative advantage (RCA) from regions - industries matrices*

## **Description**

This function computes an index of revealed comparative advantage (RCA) from (incidence) regions - industries matrices. The numerator is the share of a given industry in a given region. The denominator is the share of a this industry in a larger economy (overall country for instance). This index is also refered to as a location quotient, or the Hoover-Balassa index.

# Usage

RCA(mat, binary = FALSE)

# Arguments

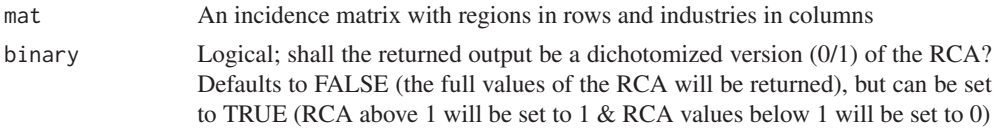

## Author(s)

Pierre-Alexandre Balland <p.balland@uu.nl>

## References

Balassa, B. (1965) Trade Liberalization and Revealed Comparative Advantage, *The Manchester School* 33: 99-123.

# See Also

location.quotient

# Examples

```
## generate a region - industry matrix
set.seed(31)
mat <- matrix(sample(0:100,20,replace=T), ncol = 4)
rownames(mat) <- c ("R1", "R2", "R3", "R4", "R5")
colnames(mat) <- c ("I1", "I2", "I3", "I4")
## run the function
RCA (mat)
RCA (mat, binary = TRUE)
```
relatedness *Compute the relatedness between entities (industries, technologies, ...) from their co-occurence matrix*

## **Description**

This function computes the relatedness between entities (industries, technologies, ...) from their cooccurence (adjacency) matrix. Different normalization procedures are proposed following van Eck and Waltman (2009): association strength, cosine, Jaccard, and an adapted version of the association strength that we refer to as probability index.

#### Usage

```
relatedness(mat, method = "prob")
```
# Arguments

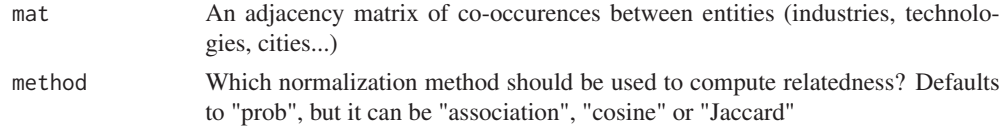

#### relatedness.density 47

#### Author(s)

Pierre-Alexandre Balland <p.balland@uu.nl> Joan Crespo <J.Crespo@uu.nl> Mathieu Steijn <M.P.A.Steijn@uu.nl>

## References

van Eck, N.J. and Waltman, L. (2009) How to normalize cooccurrence data? An analysis of some well-known similarity measures, *Journal of the American Society for Information Science and Technology* 60 (8): 1635-1651

Boschma, R., Heimeriks, G. and Balland, P.A. (2014) Scientific Knowledge Dynamics and Relatedness in Bio-Tech Cities, *Research Policy* 43 (1): 107-114

Hidalgo, C.A., Klinger, B., Barabasi, A. and Hausmann, R. (2007) The product space conditions the development of nations, *Science* 317: 482-487

Balland, P.A. (2016) Relatedness and the Geography of Innovation, in: R. Shearmur, C. Carrincazeaux and D. Doloreux (eds) Handbook on the Geographies of Innovation. Northampton, MA: Edward Elgar

Steijn, M.P.A. (2017) Improvement on the association strength: implementing probability measures based on combinations without repetition, *Working Paper, Utrecht University*

## See Also

relatedness.density, co.occurence

## Examples

```
## generate an industry - industry matrix in which cells give the number of co-occurences
## between two industries
set.seed(31)
mat \leq matrix(sample(0:10,36, replace=T), ncol = 6)
mat[lower.tri(mat, diag = TRUE)] <- t(mat)[lower.tri(t(mat), diag = TRUE)]
rownames(mat) <- c ("I1", "I2", "I3", "I4", "I5", "I6")
colnames(mat) <- c ("I1", "I2", "I3", "I4", "I5", "I6")
```

```
## run the function
relatedness (mat)
relatedness (mat, method = "association")
relatedness (mat, method = "cosine")
relatedness (mat, method = "Jaccard")
```
relatedness.density *Compute the relatedness density between regions and industries from regions - industries matrices and industries - industries matrices*

## Description

This function computes the relatedness density between regions and industries from regions - industries (incidence) matrices and industries - industries (adjacency) matrices

#### Usage

relatedness.density(mat, relatedness)

#### Arguments

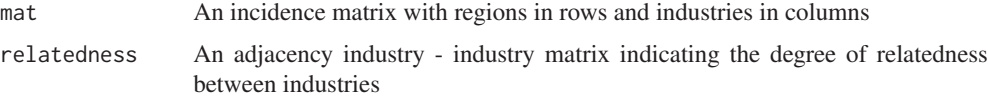

### Author(s)

Pierre-Alexandre Balland <p.balland@uu.nl>

## References

Boschma, R., Balland, P.A. and Kogler, D. (2015) Relatedness and Technological Change in Cities: The rise and fall of technological knowledge in U.S. metropolitan areas from 1981 to 2010, *Industrial and Corporate Change* 24 (1): 223-250

Boschma, R., Heimeriks, G. and Balland, P.A. (2014) Scientific Knowledge Dynamics and Relatedness in Bio-Tech Cities, *Research Policy* 43 (1): 107-114

# See Also

relatedness, co.occurence

## Examples

```
## generate a region - industry matrix in which cells represent the presence/absence of a RCA
set.seed(31)
mat \leq matrix(sample(0:1,20, replace=T), ncol = 4)
rownames(mat) <- c ("R1", "R2", "R3", "R4", "R5")
colnames(mat) <- c ("I1", "I2", "I3", "I4")
```

```
## generate an industry - industry matrix in which cells indicate if two industries are
## related (1) or not (0)
relatedness <- matrix(sample(0:1,16,replace=T), ncol = 4)
relatedness[lower.tri(relatedness, diag = TRUE)] <- t(relatedness)[lower.tri(t(relatedness),
diag = TRUE)]
rownames(relatedness) <- c ("I1", "I2", "I3", "I4")
colnames(relatedness) <- c ("I1", "I2", "I3", "I4")
## run the function
```
relatedness.density (mat, relatedness)

relatedness.density.ext

*Compute the relatedness density between regions and industries that are not part of the regional portfolio from regions - industries matrices and industries - industries matrices*

#### relatedness.density.ext 49

## **Description**

This function computes the relatedness density between regions and industries that are not part of the regional portfolio from regions - industries (incidence) matrices and industries - industries (adjacency) matrices

## Usage

```
relatedness.density.ext(mat, relatedness)
```
#### Arguments

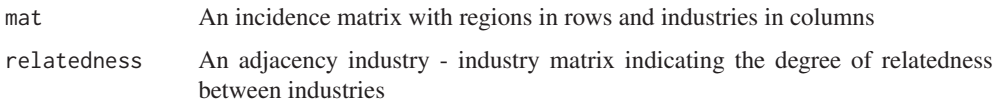

# Author(s)

Pierre-Alexandre Balland <p.balland@uu.nl>

#### References

Boschma, R., Balland, P.A. and Kogler, D. (2015) Relatedness and Technological Change in Cities: The rise and fall of technological knowledge in U.S. metropolitan areas from 1981 to 2010, *Industrial and Corporate Change* 24 (1): 223-250

Boschma, R., Heimeriks, G. and Balland, P.A. (2014) Scientific Knowledge Dynamics and Relatedness in Bio-Tech Cities, *Research Policy* 43 (1): 107-114

## See Also

relatedness, co.occurence

```
## generate a region - industry matrix in which cells represent the presence/absence of a RCA
set.seed(31)
mat \leq matrix(sample(0:1,20, replace=T), ncol = 4)
rownames(mat) <- c ("R1", "R2", "R3", "R4", "R5")
colnames(mat) <- c ("I1", "I2", "I3", "I4")
## generate an industry - industry matrix in which cells indicate if two industries are
## related (1) or not (0)
relatedness <- matrix(sample(0:1,16,replace=T), ncol = 4)
relatedness[lower.tri(relatedness, diag = TRUE)] <- t(relatedness)[lower.tri(t(relatedness),
diag = TRUE)]
rownames(relatedness) <- c ("I1", "I2", "I3", "I4")
colnames(relatedness) <- c ("I1", "I2", "I3", "I4")
## run the function
relatedness.density.ext (mat, relatedness)
```
relatedness.density.ext.avg

*Compute the average relatedness density of regions to industries that are not part of the regional portfolio from regions - industries matrices and industries - industries matrices*

## **Description**

This function computes the average relatedness density of regions to industries that are not part of the regional portfolio from regions - industries (incidence) matrices and industries - industries (adjacency) matrices. This is the technological flexibility indicator proposed by Balland et al. (2015).

## Usage

relatedness.density.ext.avg(mat, relatedness)

## Arguments

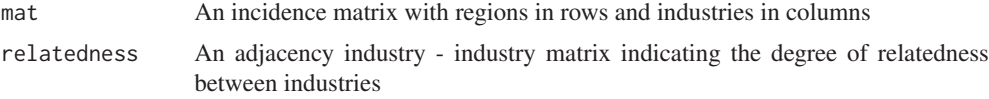

## Author(s)

Pierre-Alexandre Balland <p.balland@uu.nl>

#### References

Boschma, R., Balland, P.A. and Kogler, D. (2015) Relatedness and Technological Change in Cities: The rise and fall of technological knowledge in U.S. metropolitan areas from 1981 to 2010, *Industrial and Corporate Change* 24 (1): 223-250

Balland P.A., Rigby, D., and Boschma, R. (2015) The Technological Resilience of U.S. Cities, *Cambridge Journal of Regions, Economy and Society*, 8 (2): 167-184

## See Also

```
relatedness, relatedness.density, relatedness.density.ext, relatedness.density.int,
avg.relatedness.density.int
```
## Examples

```
## generate a region - industry matrix in which cells represent the presence/absence
## of a RCA
set.seed(31)
mat <- matrix(sample(0:1,20,replace=T), ncol = 4)
rownames(mat) <- c ("R1", "R2", "R3", "R4", "R5")
colnames(mat) <- c ("I1", "I2", "I3", "I4")
## generate an industry - industry matrix in which cells indicate if two industries are
## related (1) or not (0)
```
relatedness <- matrix(sample(0:1,16,replace=T), ncol = 4)

#### relatedness.density.int 51

```
relatedness[lower.tri(relatedness, diag = TRUE)] <- t(relatedness)[lower.tri(t(relatedness),
diag = TRUE)]
rownames(relatedness) <- c ("I1", "I2", "I3", "I4")
colnames(relatedness) <- c ("I1", "I2", "I3", "I4")
## run the function
relatedness.density.ext.avg (mat, relatedness)
```
relatedness.density.int

*Compute the relatedness density between regions and industries that are part of the regional portfolio from regions - industries matrices and industries - industries matrices*

## **Description**

This function computes the relatedness density between regions and industries that are part of the regional portfolio from regions - industries (incidence) matrices and industries - industries (adjacency) matrices

#### Usage

relatedness.density.int(mat, relatedness)

## Arguments

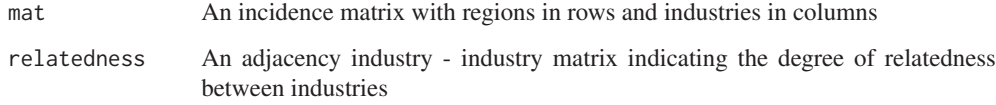

## Author(s)

Pierre-Alexandre Balland <p.balland@uu.nl>

## References

Boschma, R., Balland, P.A. and Kogler, D. (2015) Relatedness and Technological Change in Cities: The rise and fall of technological knowledge in U.S. metropolitan areas from 1981 to 2010, *Industrial and Corporate Change* 24 (1): 223-250

Boschma, R., Heimeriks, G. and Balland, P.A. (2014) Scientific Knowledge Dynamics and Relatedness in Bio-Tech Cities, *Research Policy* 43 (1): 107-114

## See Also

relatedness, co.occurence

#### Examples

```
## generate a region - industry matrix in which cells represent the presence/absence
## of a RCA
set.seed(31)
mat \leq matrix(sample(0:1,20, replace=T), ncol = 4)
rownames(mat) <- c ("R1", "R2", "R3", "R4", "R5")
colnames(mat) <- c ("I1", "I2", "I3", "I4")
## generate an industry - industry matrix in which cells indicate if two industries are
## related (1) or not (0)
relatedness <- matrix(sample(0:1,16,replace=T), ncol = 4)
relatedness[lower.tri(relatedness, diag = TRUE)] <- t(relatedness)[lower.tri(t(relatedness),
diag = TRUE]
rownames(relatedness) <- c ("I1", "I2", "I3", "I4")
colnames(relatedness) <- c ("I1", "I2", "I3", "I4")
## run the function
relatedness.density.int (mat, relatedness)
```

```
relatedness.density.int.avg
```
*Compute the average relatedness density within the regional portfolio from regions - industries matrices and industries - industries matrices*

## Description

This function computes the average relatedness density within the regional portfolio from regions industries (incidence) matrices and industries - industries (adjacency) matrices. This is a measure of the technological coherence of the regional industrial structure.

#### Usage

```
relatedness.density.int.avg(mat, relatedness)
```
#### Arguments

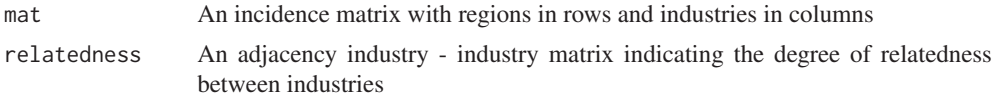

## Author(s)

Pierre-Alexandre Balland <p.balland@uu.nl>

# References

Boschma, R., Balland, P.A. and Kogler, D. (2015) Relatedness and Technological Change in Cities: The rise and fall of technological knowledge in U.S. metropolitan areas from 1981 to 2010, *Industrial and Corporate Change* 24 (1): 223-250

Balland P.A., Rigby, D., and Boschma, R. (2015) The Technological Resilience of U.S. Cities, *Cambridge Journal of Regions, Economy and Society*, 8 (2): 167-184

#### $\frac{1}{53}$  spec.coeff 53

## See Also

```
relatedness, relatedness.density, relatedness.density.ext, relatedness.density.int,
avg.relatedness.density.ext
```
## Examples

```
## generate a region - industry matrix in which cells represent the presence/absence
## of a RCA
set.seed(31)
mat <- matrix(sample(0:1,20,replace=T), ncol = 4)
rownames(mat) <- c ("R1", "R2", "R3", "R4", "R5")
colnames(mat) <- c ("I1", "I2", "I3", "I4")
## generate an industry - industry matrix in which cells indicate if two industries are
## related (1) or not (0)
```

```
relatedness <- matrix(sample(0:1,16,replace=T), ncol = 4)
relatedness[lower.tri(relatedness, diag = TRUE)] <- t(relatedness)[lower.tri(t(relatedness),
diag = TRUE)]
rownames(relatedness) <- c ("I1", "I2", "I3", "I4")
colnames(relatedness) <- c ("I1", "I2", "I3", "I4")
## run the function
```

```
relatedness.density.int.avg (mat, relatedness)
```
spec.coeff *Compute the Hoover coefficient of specialization from regions - industries matrices*

#### **Description**

This function computes the Hoover coefficient of specialization from regions - industries matrices. The higher the coefficient, the greater the regional specialization. This index is closely related to the Krugman specialisation index.

#### Usage

spec.coeff(mat)

## Arguments

mat An incidence matrix with regions in rows and industries in columns

#### Author(s)

Pierre-Alexandre Balland <p.balland@uu.nl>

### References

Hoover, E.M. and Giarratani, F. (1985) *An Introduction to Regional Economics*. 3rd edition. New York: Alfred A. Knopf (see table 9-4 in particular)

## See Also

Krugman.index

# Examples

```
## generate a region - industry matrix
set.seed(31)
mat <- matrix(sample(0:100,20,replace=T), ncol = 4)
rownames(mat) <- c ("R1", "R2", "R3", "R4", "R5")
colnames(mat) <- c ("I1", "I2", "I3", "I4")
## run the function
spec.coeff (mat)
```
TCI *Compute an index of knowledge complexity of industries using the eigenvector method*

# Description

This function computes an index of knowledge complexity of industries using the eigenvector method from regions - industries (incidence) matrices. Technically, the function returns the eigenvector associated with the second largest eigenvalue of the projected industry - industry matrix.

## Usage

TCI(mat, RCA = FALSE)

# Arguments

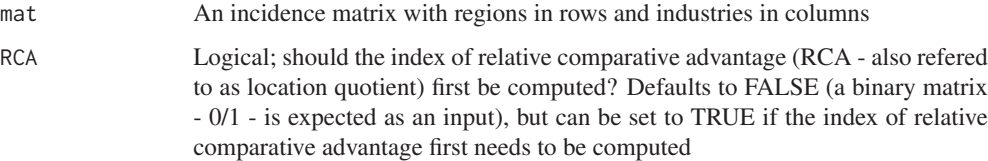

## Author(s)

Pierre-Alexandre Balland <p.balland@uu.nl>

#### References

Hidalgo, C. and Hausmann, R. (2009) The building blocks of economic complexity, *Proceedings of the National Academy of Sciences* 106: 10570 - 10575.

Balland, P.A. and Rigby, D. (2017) The Geography of Complex Knowledge, *Economic Geography* 93 (1): 1-23.

# See Also

location.quotient, ubiquity, diversity, MORc, KCI, MORt

#### ubiquity 55

## Examples

```
## generate a region - industry matrix with full count
set.seed(31)
mat <- matrix(sample(0:10,20,replace=T), ncol = 4)
rownames(mat) <- c ("R1", "R2", "R3", "R4", "R5")
colnames(mat) <- c ("I1", "I2", "I3", "I4")
## run the function
TCI (mat, RCA = TRUE)
## generate a region - industry matrix in which cells represent the presence/absence of a RCA
set.seed(31)
mat <- matrix(sample(0:1,20,replace=T), ncol = 4)
rownames(mat) <- c ("R1", "R2", "R3", "R4", "R5")
colnames(mat) <- c ("I1", "I2", "I3", "I4")
## run the function
TCI (mat)
## generate the simple network of Hidalgo and Hausmann (2009) presented p.11 (Fig. S4)
countries <- c("C1", "C1", "C1", "C1", "C2", "C3", "C3", "C4")
products <- c("P1","P2", "P3", "P4", "P2", "P3", "P4", "P4")
data <- data.frame(countries, products)
data$freq <- 1
mat <- get.matrix (data)
## run the function
TCI (mat)
```

```
ubiquity Compute a simple measure of ubiquity of industries
```
## **Description**

This function computes a simple measure of ubiquity of industries by counting the number of regions in which an industry can be found (location quotient > 1) from regions - industries (incidence) matrices

## Usage

```
ubiquity(mat, RCA = FALSE)
```
#### Arguments

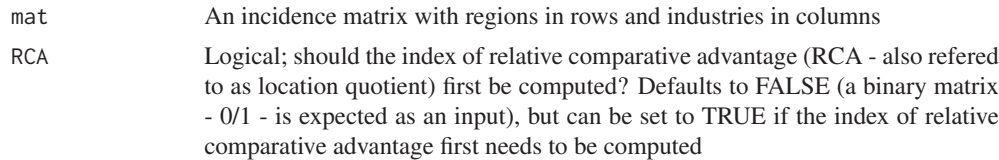

# Author(s)

Pierre-Alexandre Balland <p.balland@uu.nl>

# References

Balland, P.A. and Rigby, D. (2017) The Geography of Complex Knowledge, *Economic Geography* 93 (1): 1-23.

## See Also

diversity location.quotient

# Examples

```
## generate a region - industry matrix with full count
set.seed(31)
mat \leq matrix(sample(0:10,20, replace=T), ncol = 4)
rownames(mat) <- c ("R1", "R2", "R3", "R4", "R5")
colnames(mat) <- c ("I1", "I2", "I3", "I4")
## run the function
ubiquity (mat, RCA = TRUE)
## generate a region - industry matrix in which cells represent the presence/absence of a RCA
set.seed(31)
mat <- matrix(sample(0:1,20,replace=T), ncol = 4)
rownames(mat) <- c ("R1", "R2", "R3", "R4", "R5")
colnames(mat) <- c ("I1", "I2", "I3", "I4")
## run the function
ubiquity (mat)
```
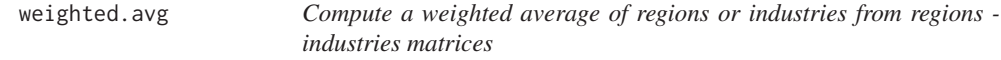

# **Description**

This function computes a weighted average of regions or industries from (incidence) regions industries matrices.

# Usage

```
weighted.avg(mat, vec, reg = T)
```
# Arguments

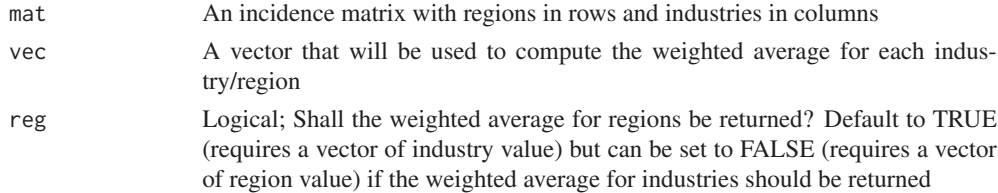

# Author(s)

Pierre-Alexandre Balland <p.balland@uu.nl>

#### zScore 57

## See Also

location.quotient

## Examples

```
## generate a region - industry matrix
set.seed(31)
mat \leq matrix(sample(0:100,20, replace=T), ncol = 4)
rownames(mat) <- c ("R1", "R2", "R3", "R4", "R5")
colnames(mat) <- c ("I1", "I2", "I3", "I4")
## a vector for regions will be used to computed the weighted average of industries
vec <- c (5, 10, 15, 25, 50)
## run the function
weighted.avg (mat, vec, reg = F)
## a vector for industries will be used to computed the weighted average of regions
vec <- c (5, 10, 15, 25)
## run the function
weighted.avg (mat, vec, reg = T)
```
zScore *Compute the z-score between technologies from an incidence matrix*

# **Description**

This function computes the z-score between pairs of technologies from a patent-technology incidence matrix. The z-score is a measure to analyze the co-occurrence of technologies in patent documents (i.e. knowledge combination). It compares the observed number of co-occurrences to what would be expected under the hypothesis that combination is random. A positive z-score indicates a typical co-occurrence which has occurred multiple times before. In contrast, a negative z-socre indicates an atypical co-occurrence. The z-score has been used to estimate the degree of novelty of patents (Kim 2016), scientific publications (Uzzi et al. 2013) or the relatedness between industries (Teece et al. 1994).

## Usage

```
zScore(mat)
```
# Arguments

mat A patent-technology incidence matrix with patents in rows and technologies in columns

## Author(s)

Lars Mewes <mewes@wigeo.uni-hannover.de>
#### References

Kim, D., Cerigo, D. B., Jeong, H., and Youn, H. (2016). Technological novelty proile and invention's future impact. *EPJ Data Science*, 5 (1):1–15

Teece, D. J., Rumelt, R., Dosi, G., and Winter, S. (1994). Understanding corporate coherence. Theory and evidence. *Journal of Economic Behavior and Organization*, 23 (1):1–30

Uzzi, B., Mukherjee, S., Stringer, M., and Jones, B. (2013). Atypical Combinations and Scientific Impact. *Science*, 342 (6157):468–472

## See Also

relatedness.density, co.occurence

### Examples

```
## Generate a toy incidence matrix
set.seed(2210)
techs <- paste0("T", seq(1, 5))
techs <- sample(techs, 50, replace = TRUE)
patents \leq paste0("P", seq(1, 20))
patents <- sort(sample(patents, 50, replace = TRUE))
dat <- data.frame(patents, techs)
dat <- unique(dat)
mat <- as.matrix(table(dat$patents, dat$techs))
```
## run the function zScore(mat)

# Index

∗Topic complexity ease.recombination, 5 KCI, 30 modular.complexity, 38 modular.complexity.avg, 39 MORc, 40 MORt, 42 norm.ubiquity, 43 prody, 44 TCI, 54 ∗Topic concentration Gini, 14 Herfindahl, 23 Hoover.curve, 24 Hoover.Gini, 26 Hoover.index, 27 location.quotient, 32 location.quotient.avg, 33 locational.Gini, 34 locational.Gini.curve, 35 Lorenz.curve, 36 prody, 44 ∗Topic data.management get.list, 12 get.matrix, 13 match.mat, 37 ∗Topic diversification entry.list, 7 entry.mat, 8 exit.list, 9 exit.mat, 10 ∗Topic diversity diversity, 4 entropy, 6 expy, 11 relatedness.density.ext.avg, 50 weighted.avg, 56 ∗Topic growth growth.ind, 15 growth.list, 16 growth.list.ind, 18 growth.list.reg, 19 growth.mat, 20

growth.reg, 21 ∗Topic inequality Gini, 14 Hoover.curve, 24 Hoover.Gini, 26 Hoover.index, 27 locational.Gini, 34 locational.Gini.curve, 35 Lorenz.curve, 36 ∗Topic relatedness co.occurrence, 2 relatedness, 46 relatedness.density, 47 relatedness.density.ext, 48 relatedness.density.ext.avg, 50 relatedness.density.int, 51 relatedness.density.int.avg, 52 zScore, 57 ∗Topic specialization expy, 11 Hachman, 22 Herfindahl, 23 Krugman.index, 31 location.quotient, 32 location.quotient.avg, 33 RCA, 45 relatedness.density.int.avg, 52 spec.coeff, 53 weighted.avg, 56 ∗Topic ubiquity inv.norm.ubiquity, 29 norm.ubiquity, 43 ubiquity, 55 average.location.quotient, *23*, *31* avg.relatedness.density.ext, *53* avg.relatedness.density.int, *50* co.occurence, *47–49*, *51*, *58* co.occurrence, 2 diversity, 4, *6*, *29, 30*, *41*, *43, 44*, *54*, *56*

ease.recombination, 5, *39, 40*

### 60 INDEX

entropy, 6 entry, *7*, *10, 11* entry.list, 7, *9–11*, *16*, *21, 22* entry.mat, 8 exit, *7*, *9, 10*, *16–18*, *20–22* exit.list, *7*, *9*, 9, *11*, *16–18*, *20–22* exit.mat, 10 expy, 11 get.list, 12, *13* get.matrix, *13*, 13 Gini, 14, *24*, *26*, *28*, *34–36* growth, *17, 18*, *20* growth.ind, 15 growth.list, 16 growth.list.ind, 18 growth.list.reg, 19 growth.mat, 20 growth.reg, 21 Hachman, 22, *33* Herfindahl, 23 Hoover.curve, *14*, 24, *26*, *28*, *34–36* Hoover.Gini, *14*, *24*, 26, *28*, *34–36* Hoover.index, 27 inv.norm.ubiquity, 29 KCI, 30, *41*, *43*, *54* Krugman.index, *23*, 31, *53* location.quotient, *4*, *12*, *29, 30*, 32, *33*, *38*, *41*, *43–46*, *54*, *56, 57* location.quotient.avg, 33 locational.Gini, *14*, *24*, *26*, *28*, 34, *35, 36* locational.Gini.curve, *14*, *24*, *26*, *28*, *34*, 35, *36* Lorenz.curve, *14*, *24*, *26*, *28*, *34, 35*, 36 match.mat, 37 modular.complexity, *5*, 38 modular.complexity.avg, 39 MORc, *30*, 40, *43*, *54* MORt, *5*, *29, 30*, *39–41*, 42, *44*, *54* norm.ubiquity, 43 prody, 44 RCA, *32*, 45 relatedness, *3*, 46, *48–51*, *53*

```
relatedness.density, 3, 47, 47, 50, 53, 58
relatedness.density.ext, 48, 50, 53
relatedness.density.ext.avg, 50
```
relatedness.density.int, *50*, 51, *53* relatedness.density.int.avg, 52 spec.coeff, 53 TCI, *5*, *29, 30*, *39–41*, *43, 44*, 54 ubiquity, *4*, *29, 30*, *41*, *43, 44*, *54*, 55 weighted.avg, 56 zScore, 57